### WORQS Services Request Submitting a Services Request (WRS) in WORQS

Kristy Elliott Hamrick Sr. Program Coordinator for Information Management Campus Planning and Facilities Management The University of Texas at Austin

- Make sure you have been given the WORQS Request Coordinator Role in the Department System
- Log into

https://utdirect.utexas.edu/webapps/worqs using your UTEID and UTEID password.

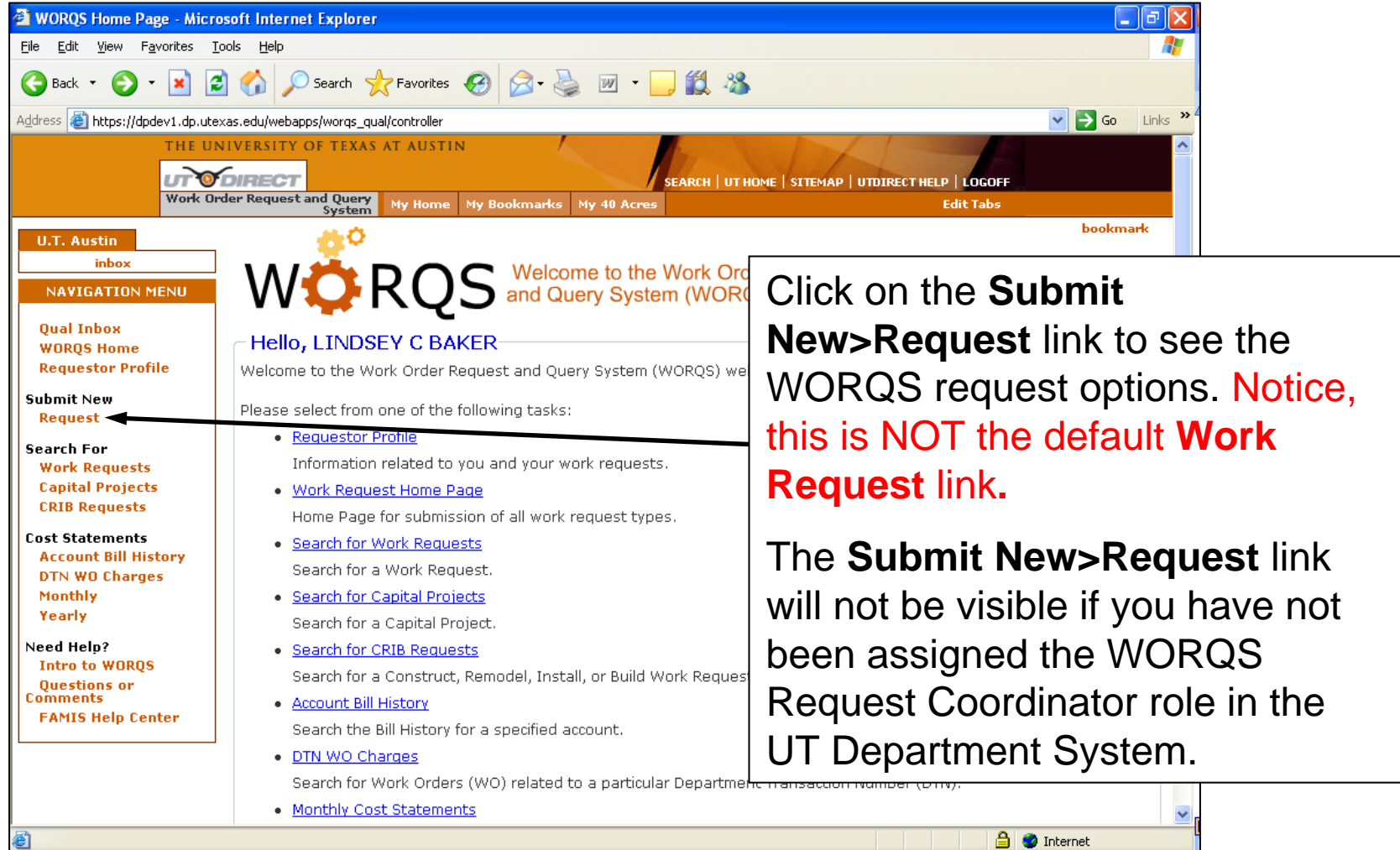

e

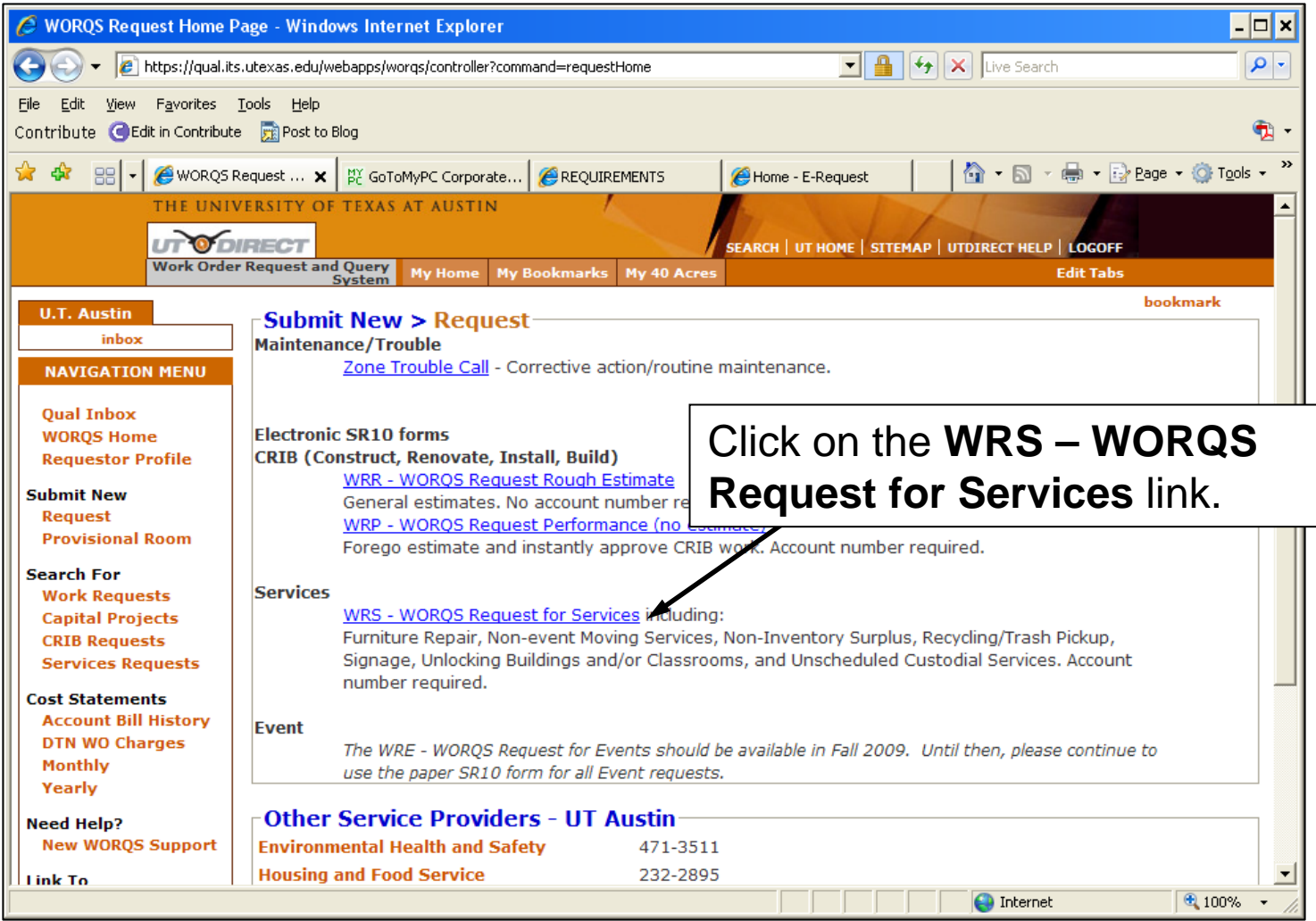

#### Services Request - WRS Requestor

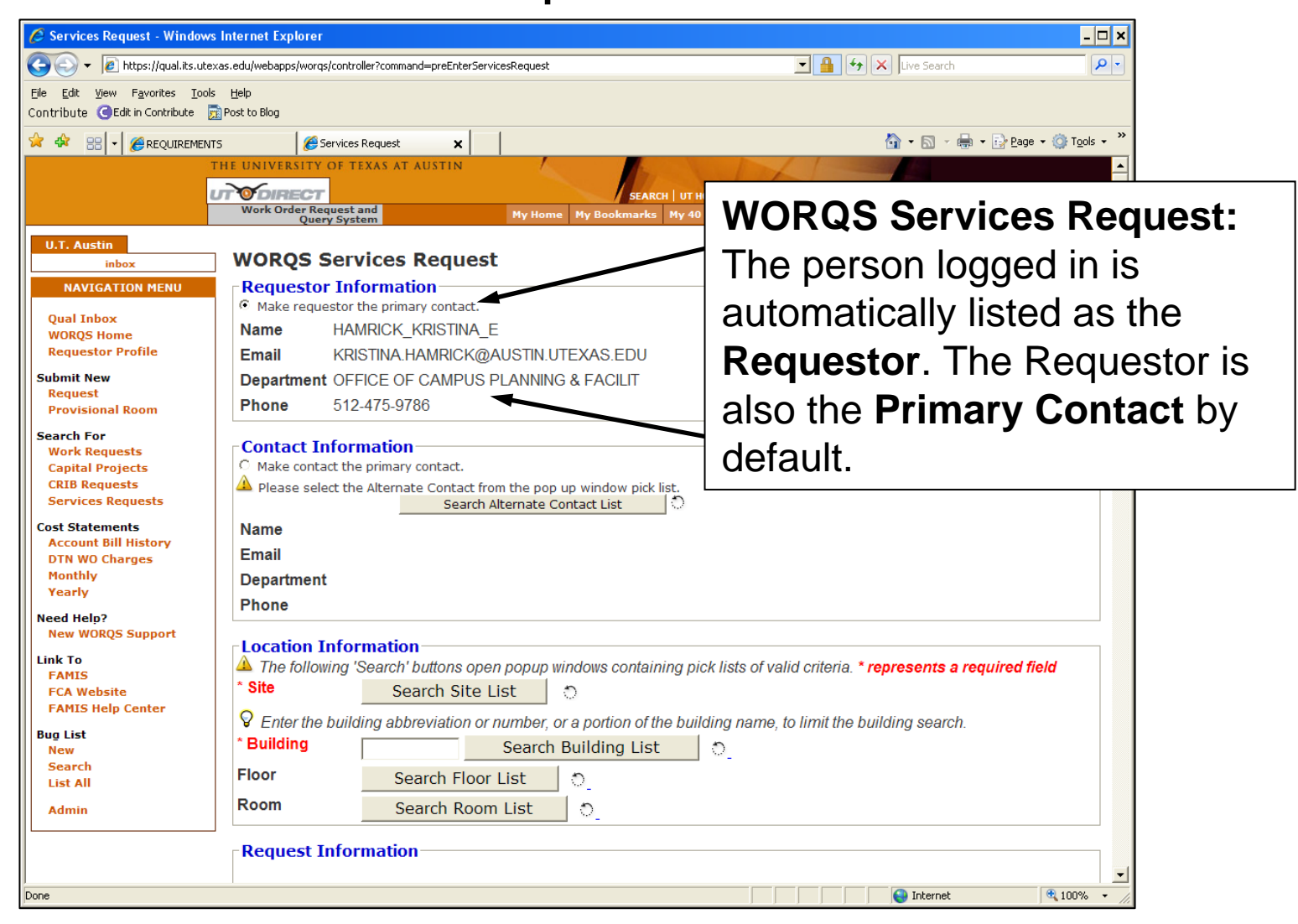

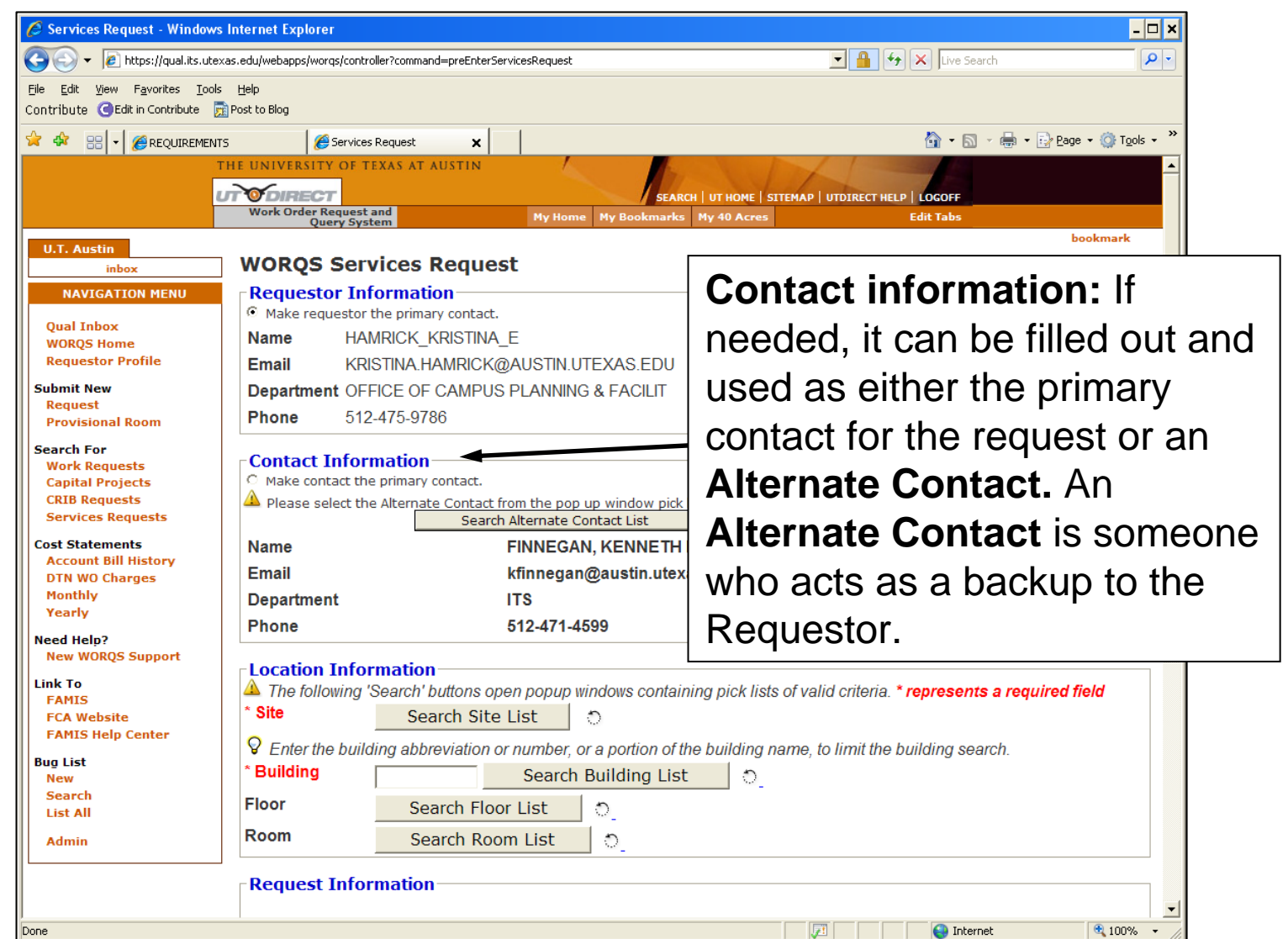

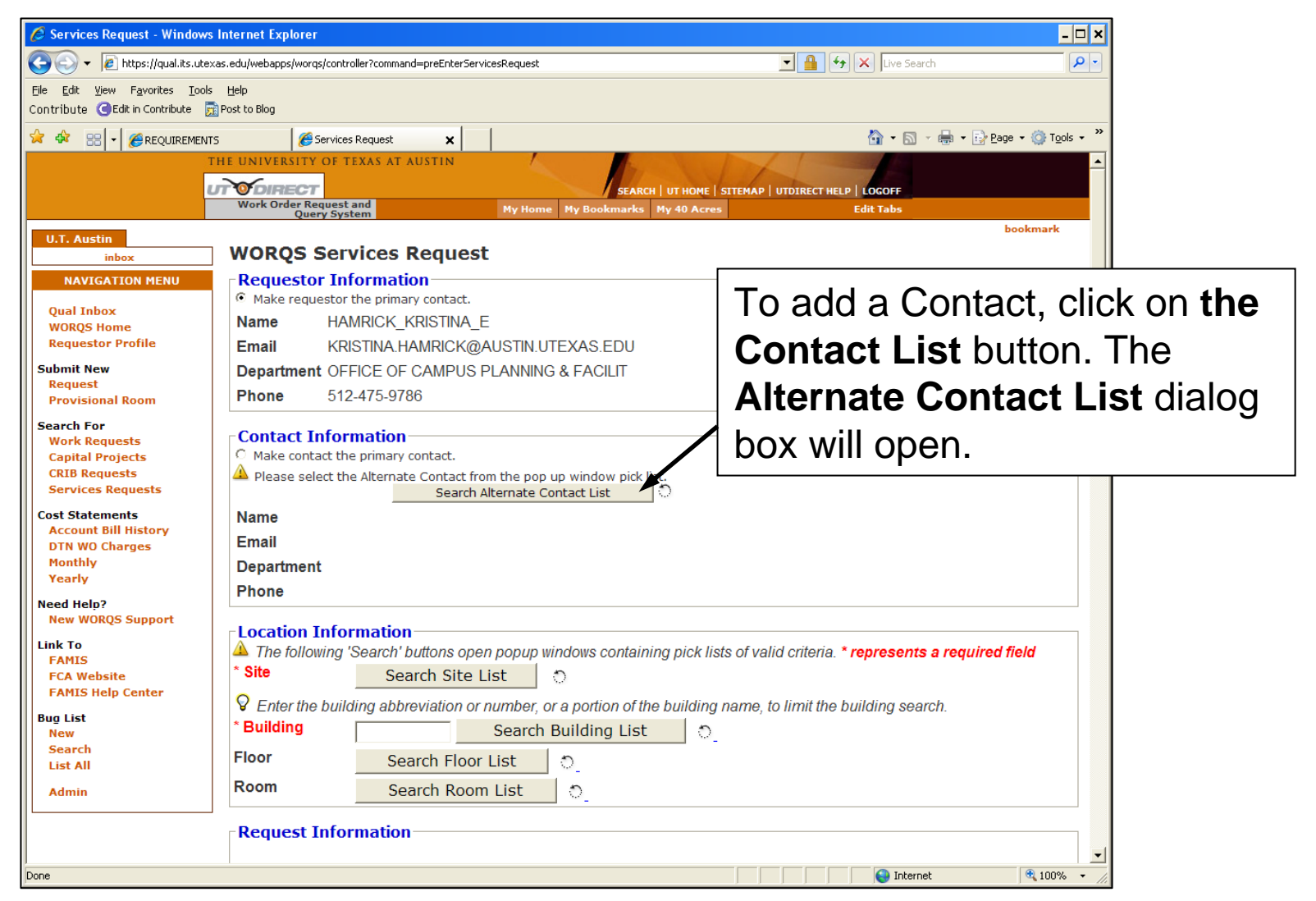

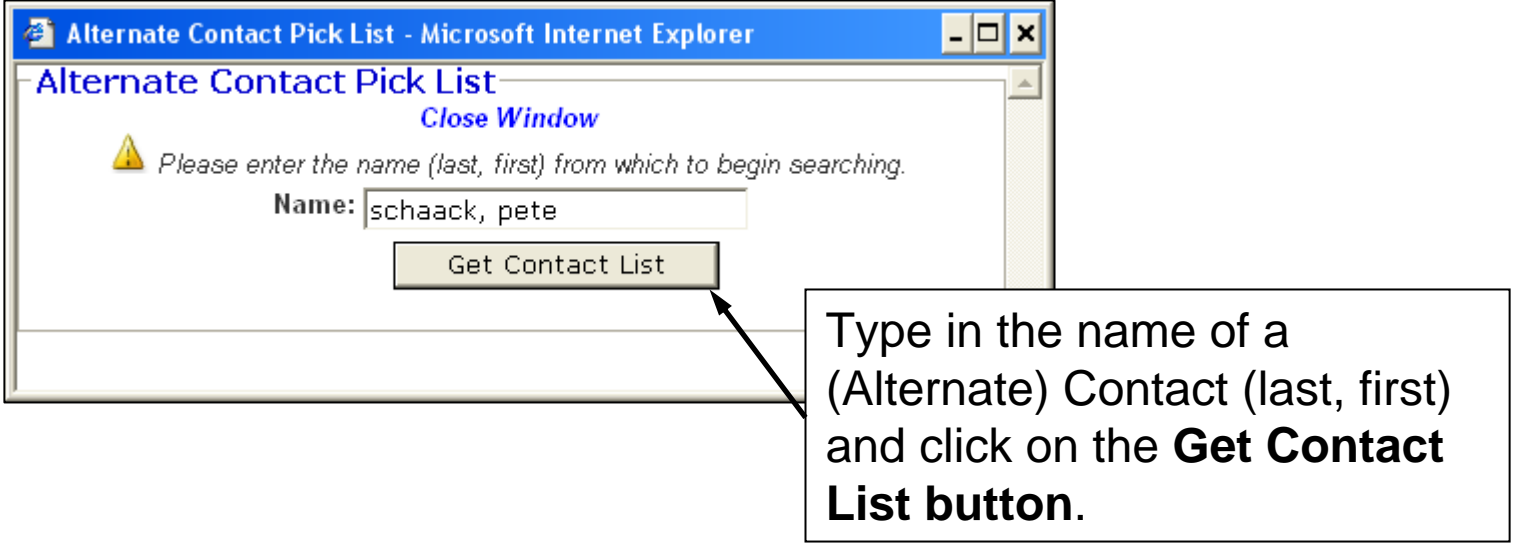

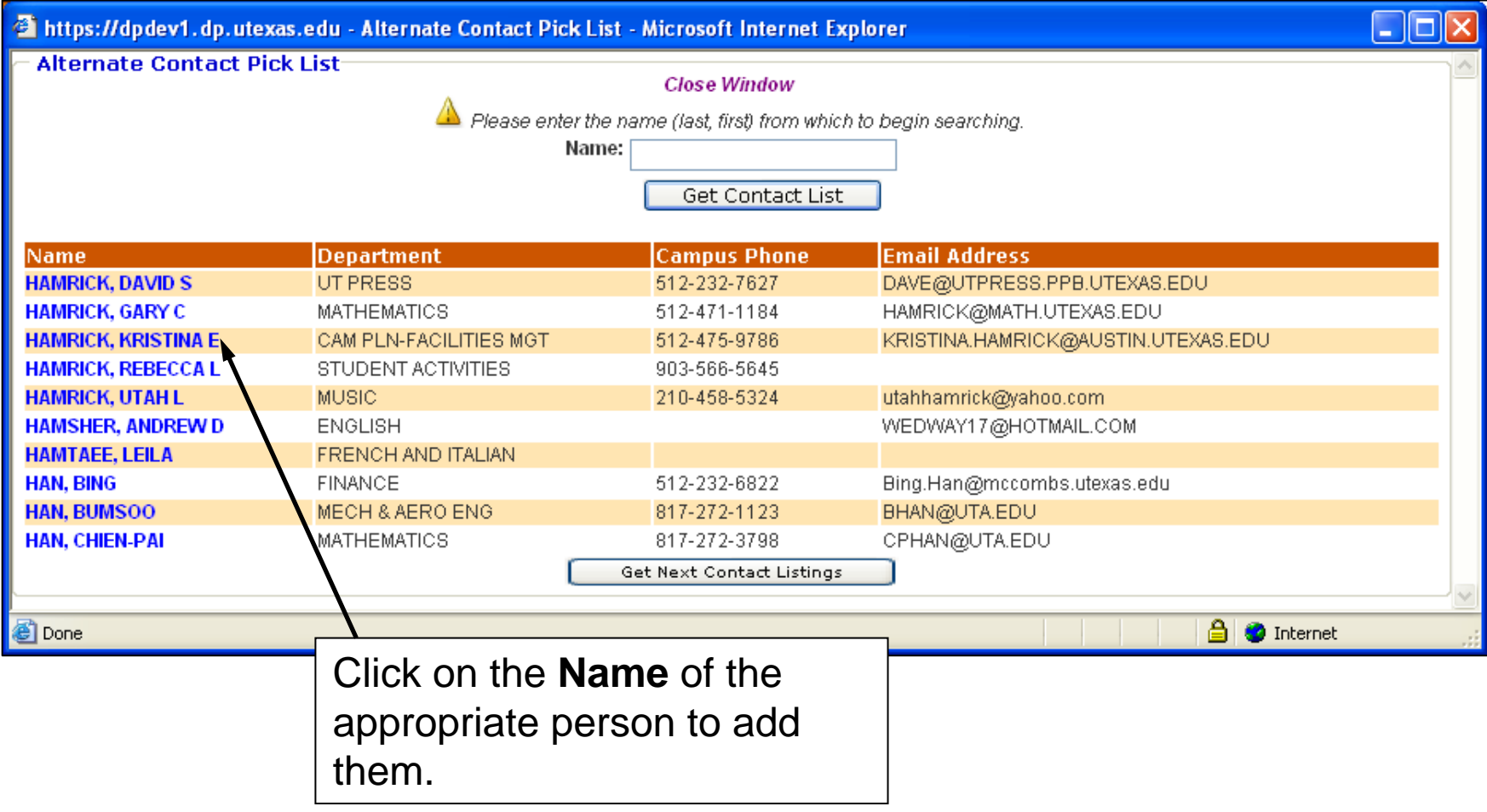

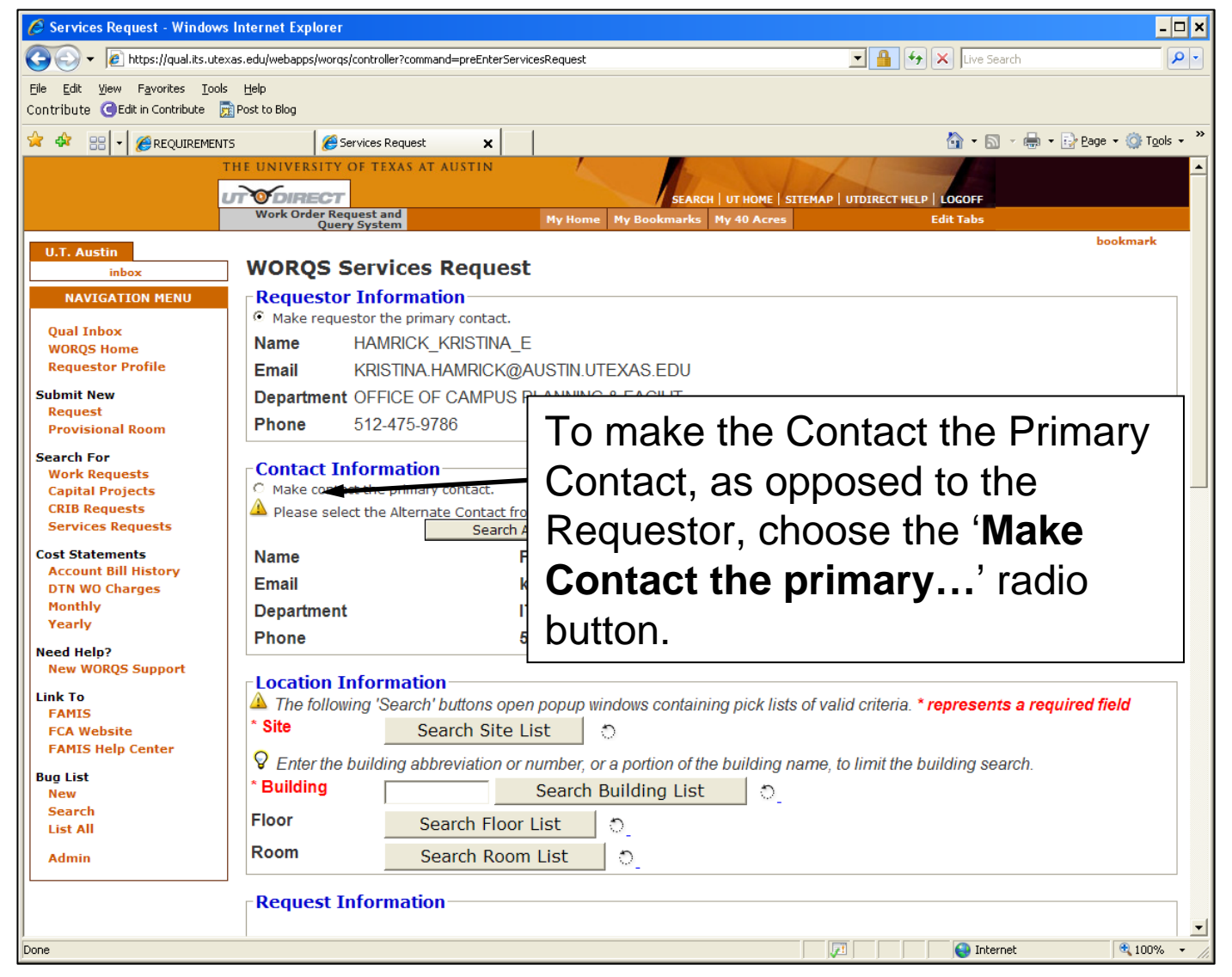

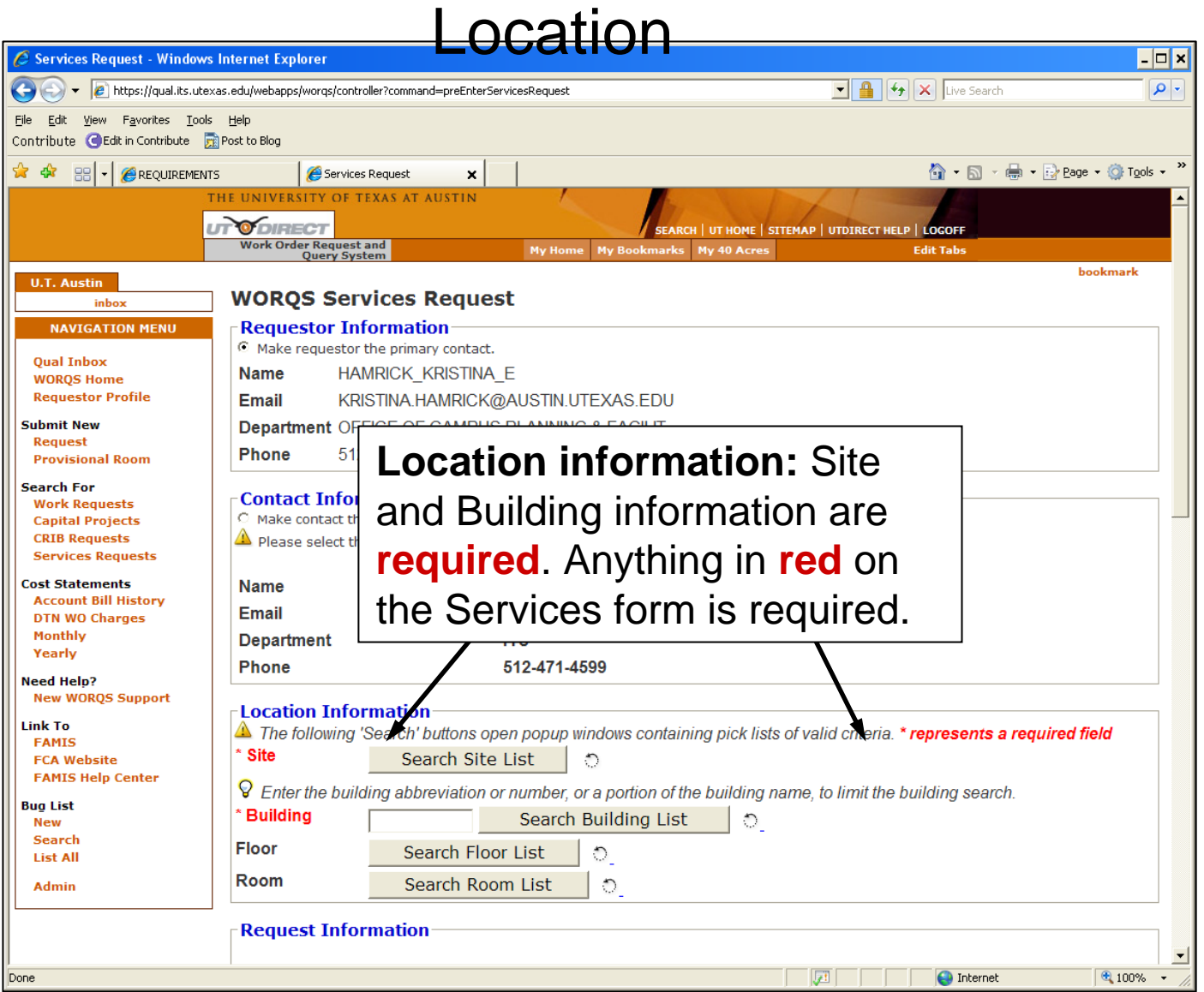

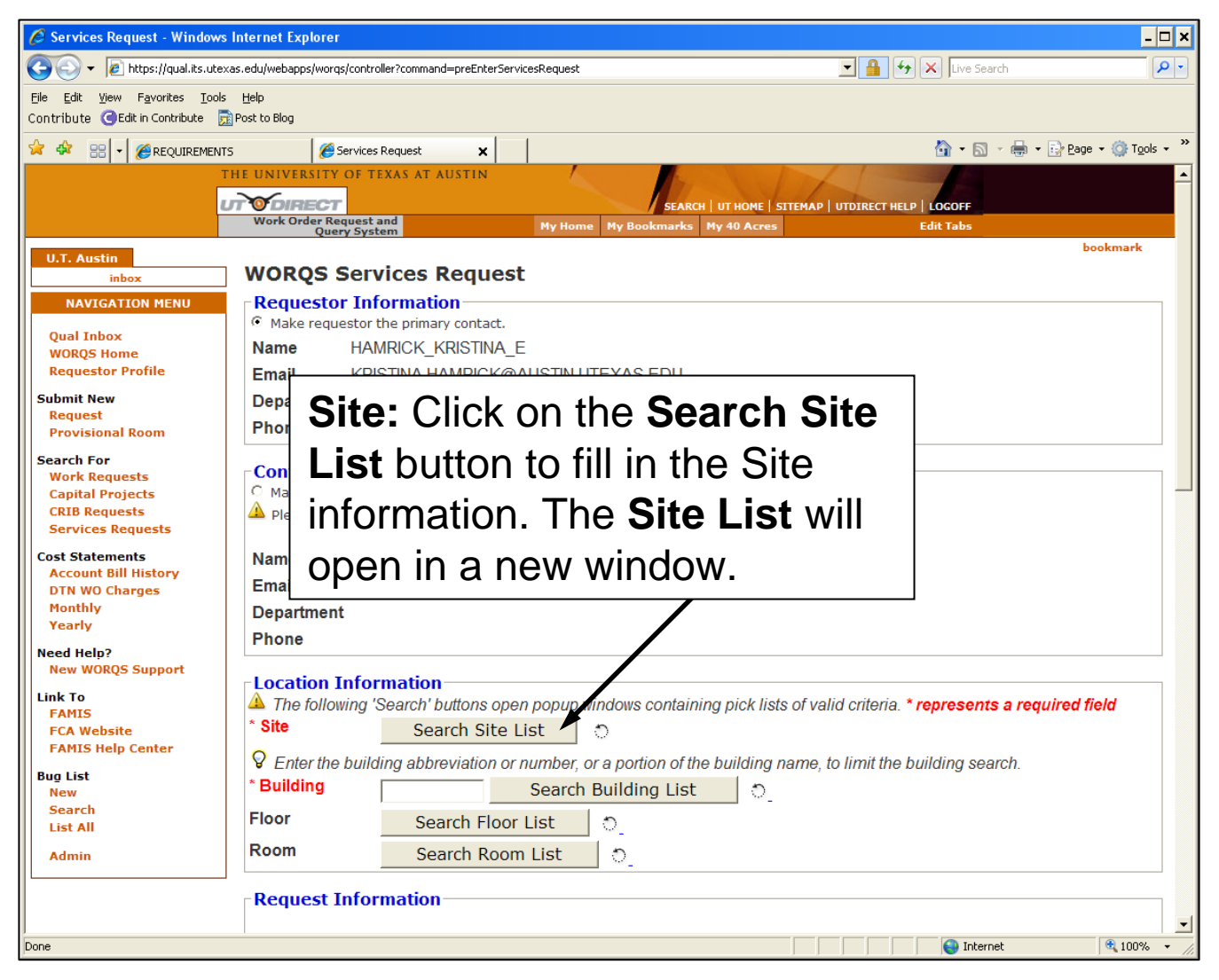

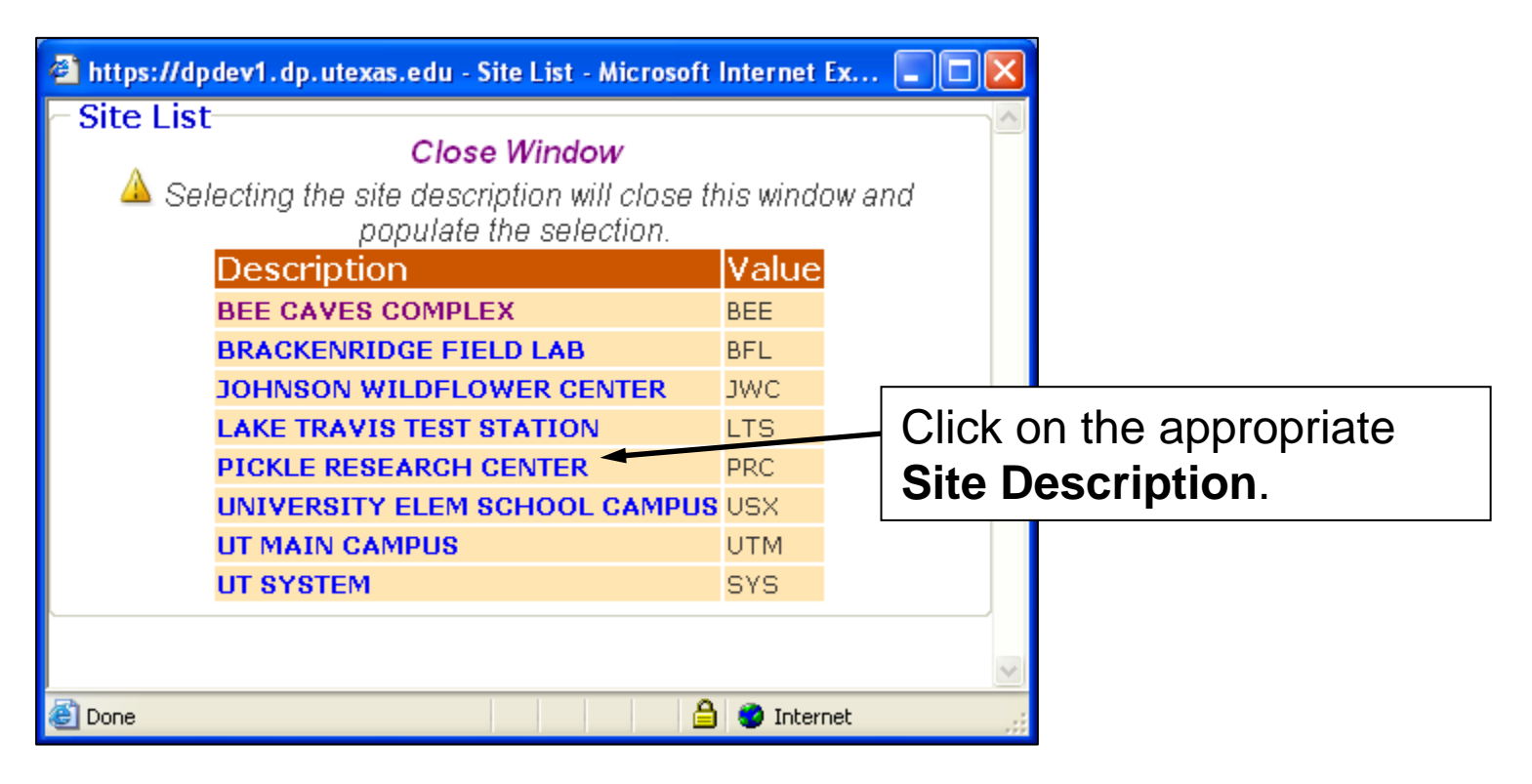

#### Location

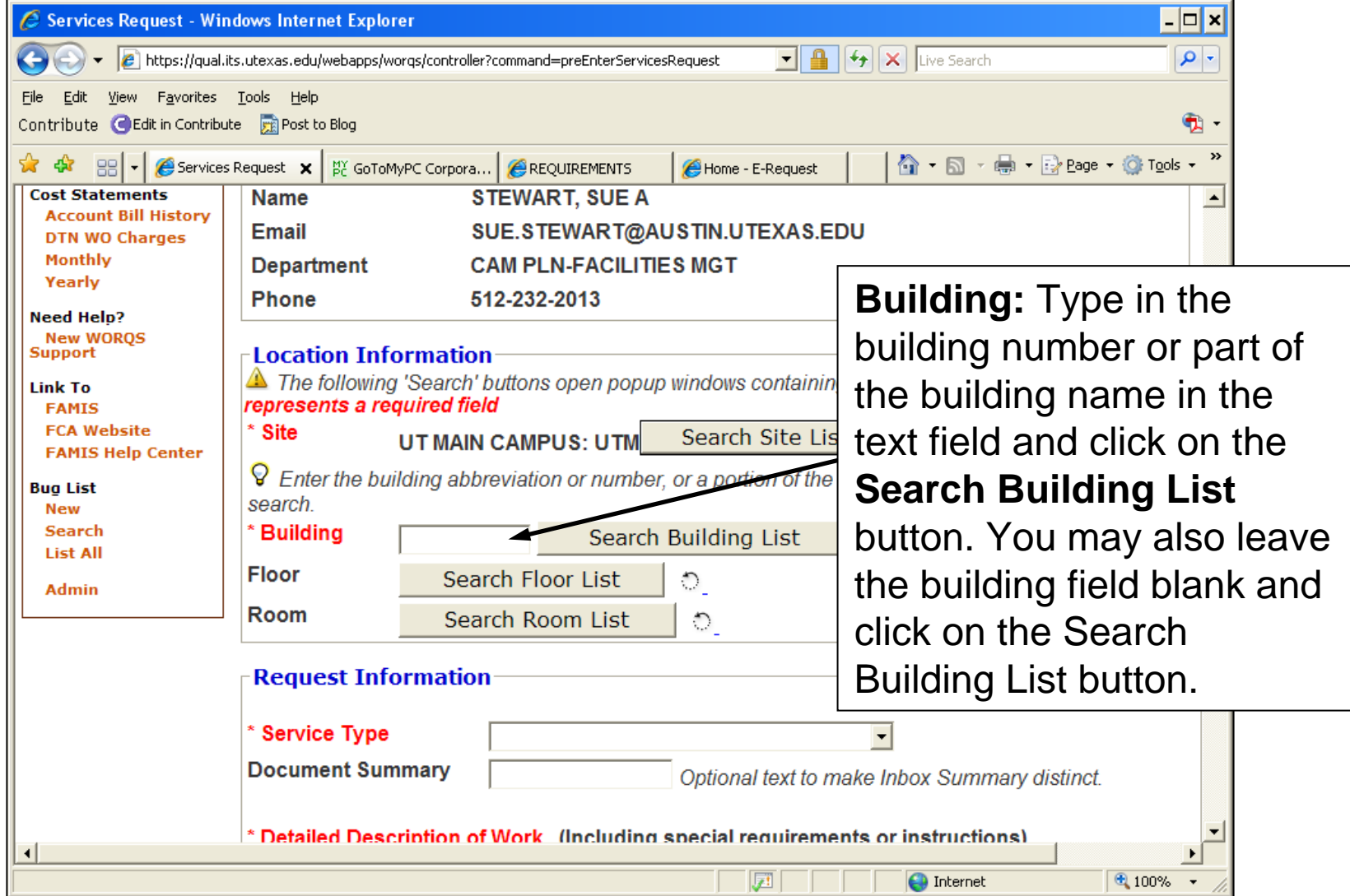

#### Location

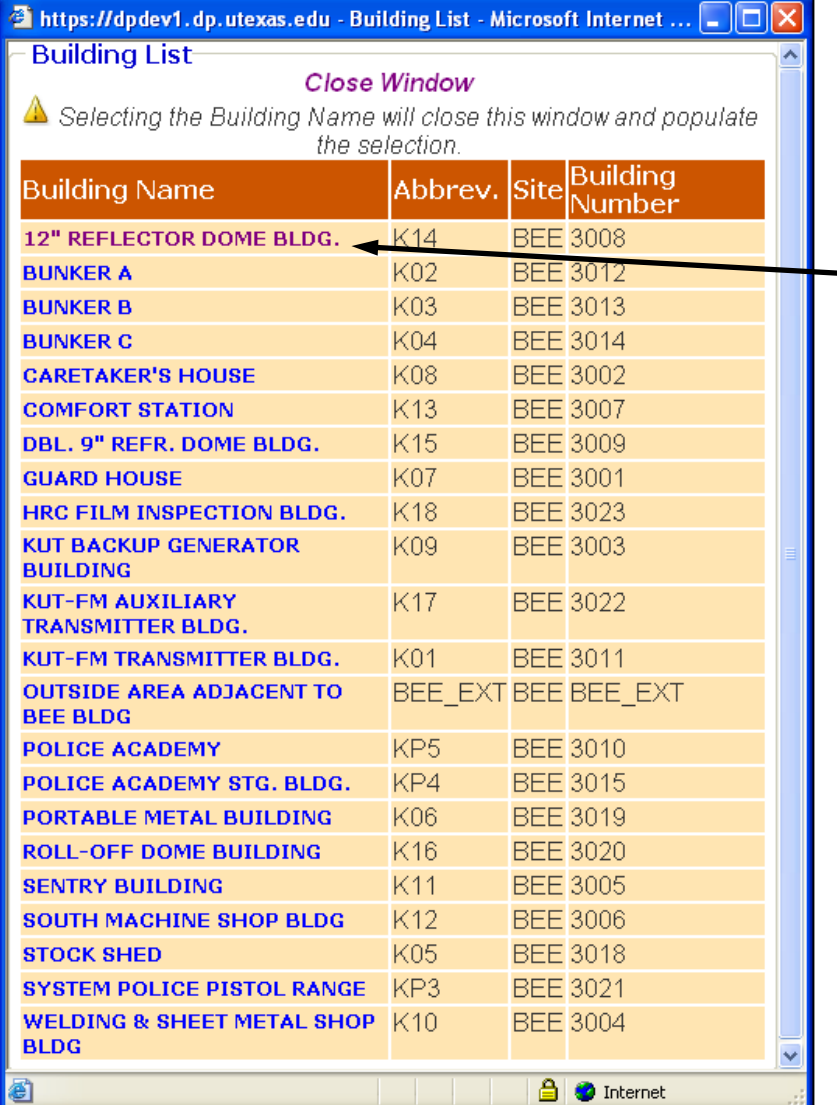

Click on the **Building Name** to add the building information to the request.

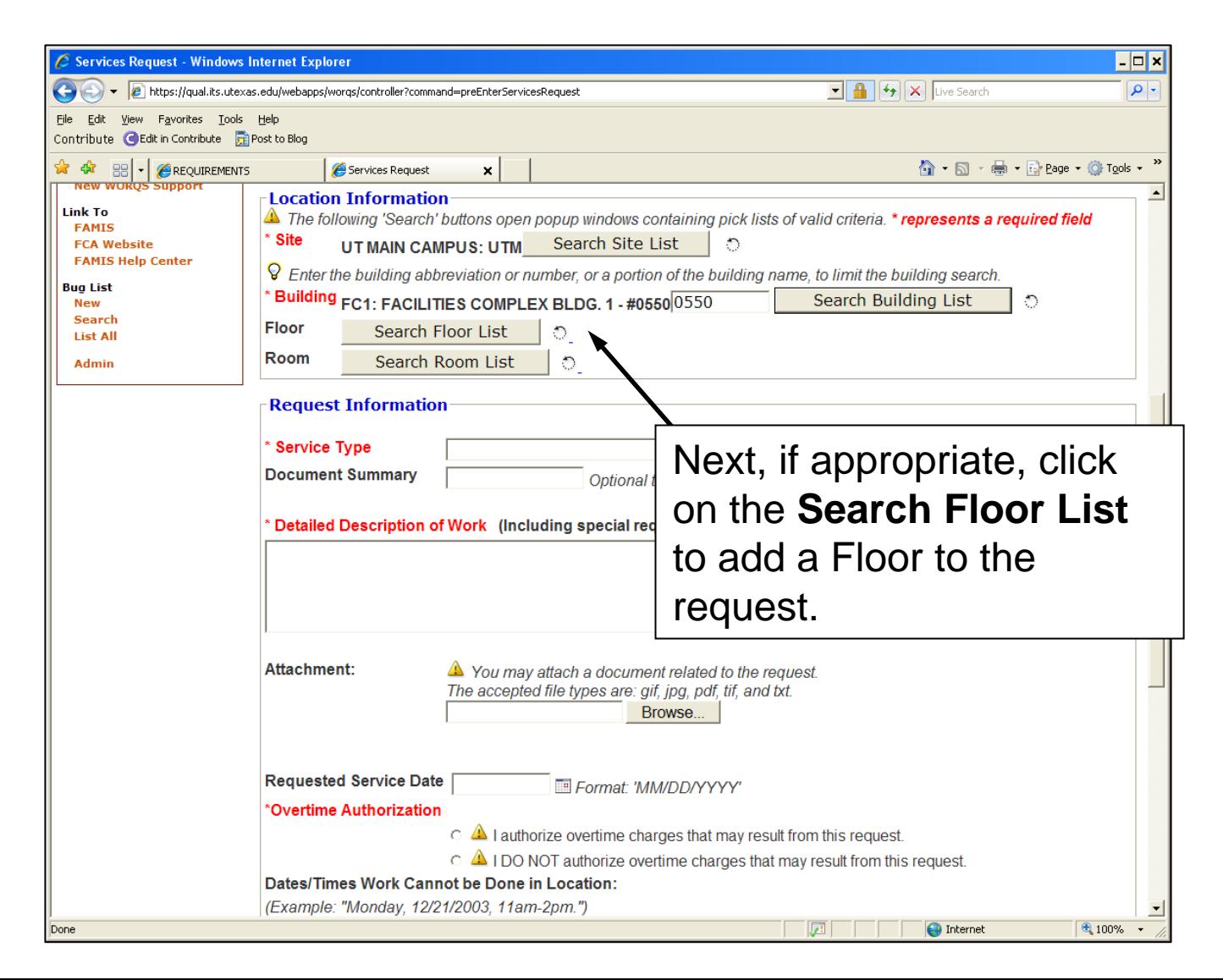

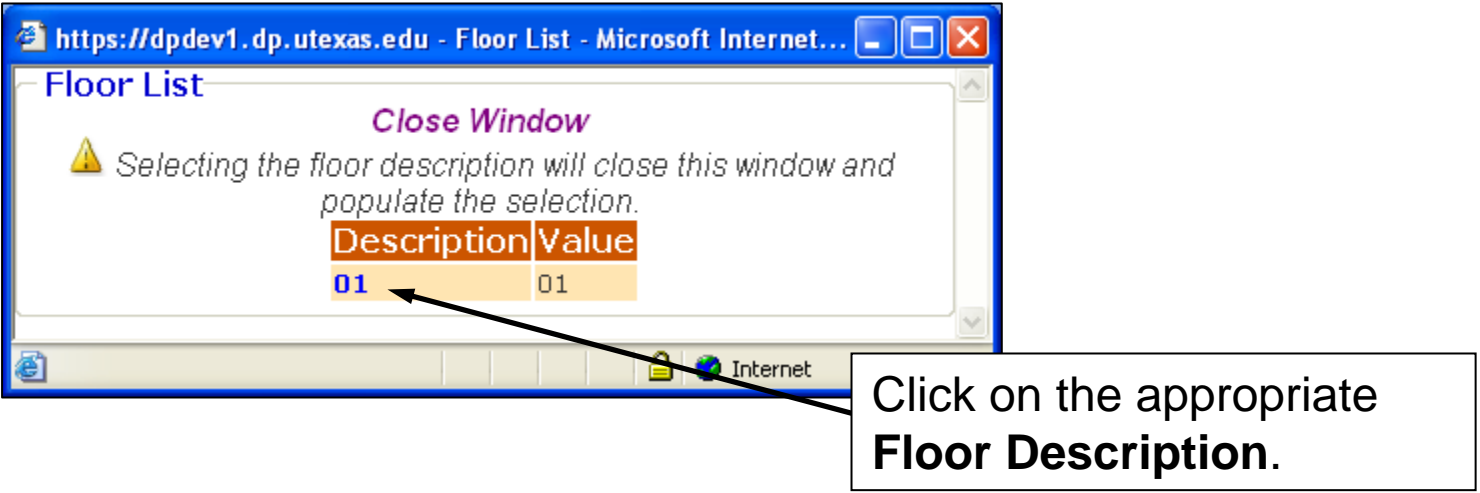

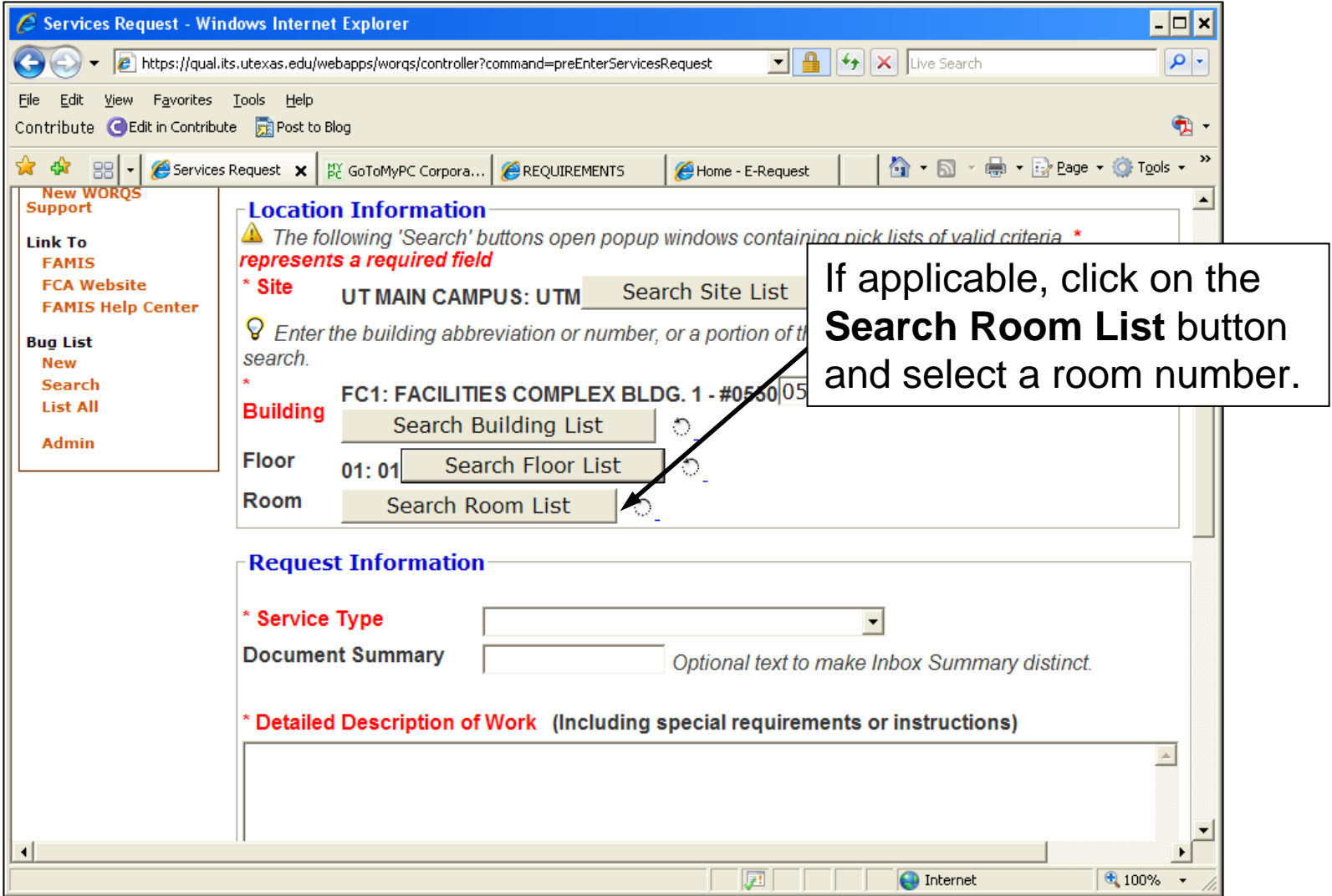

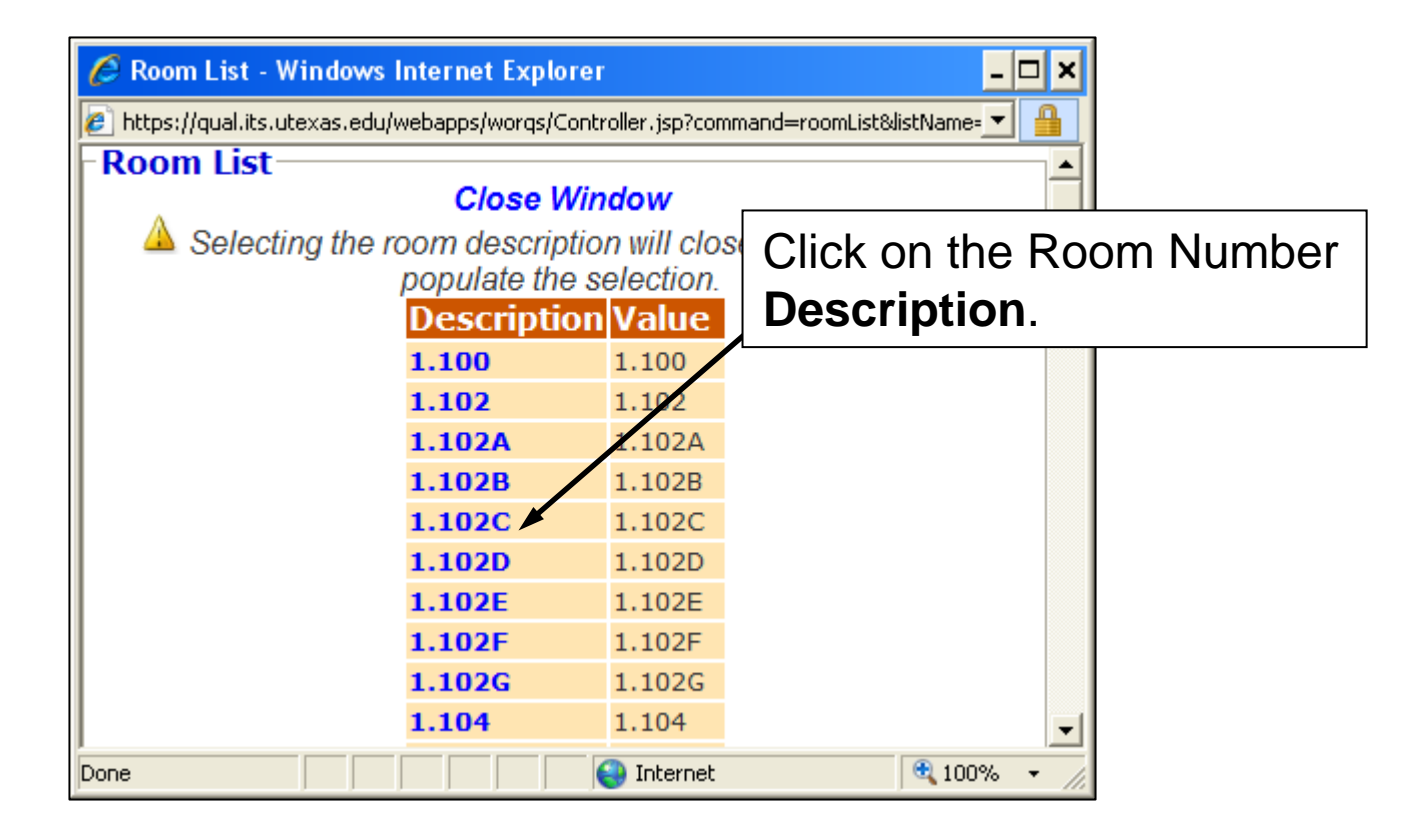

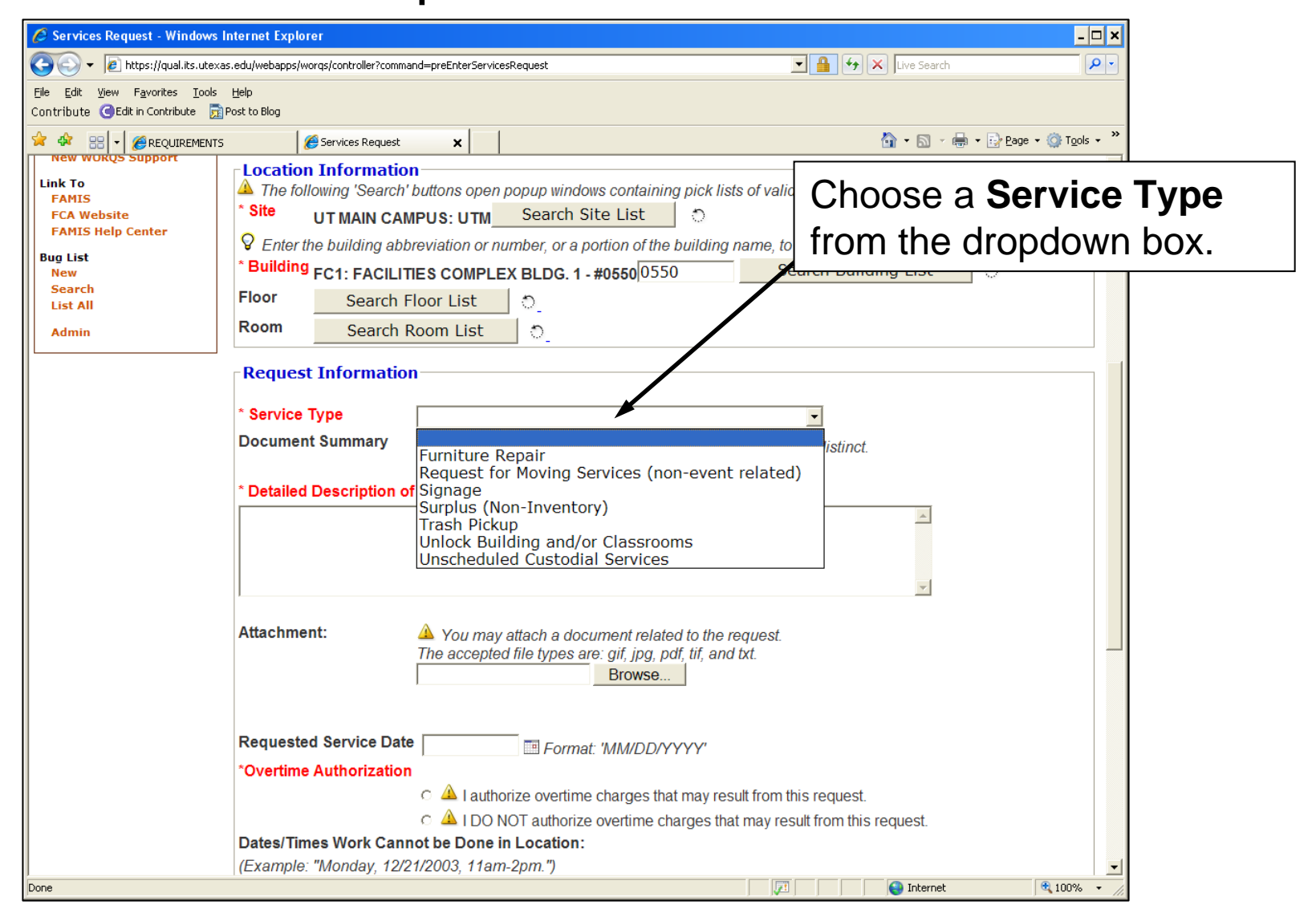

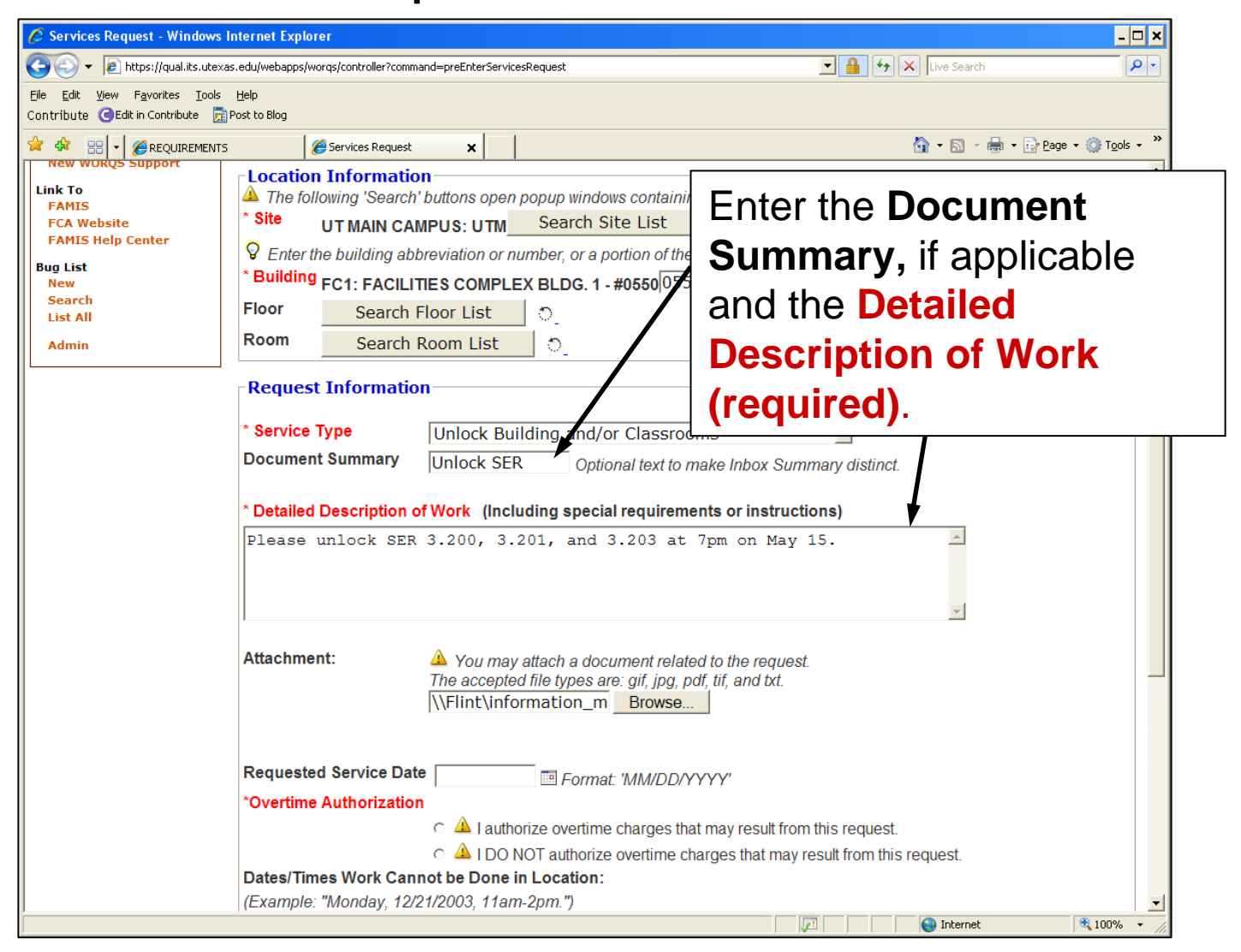

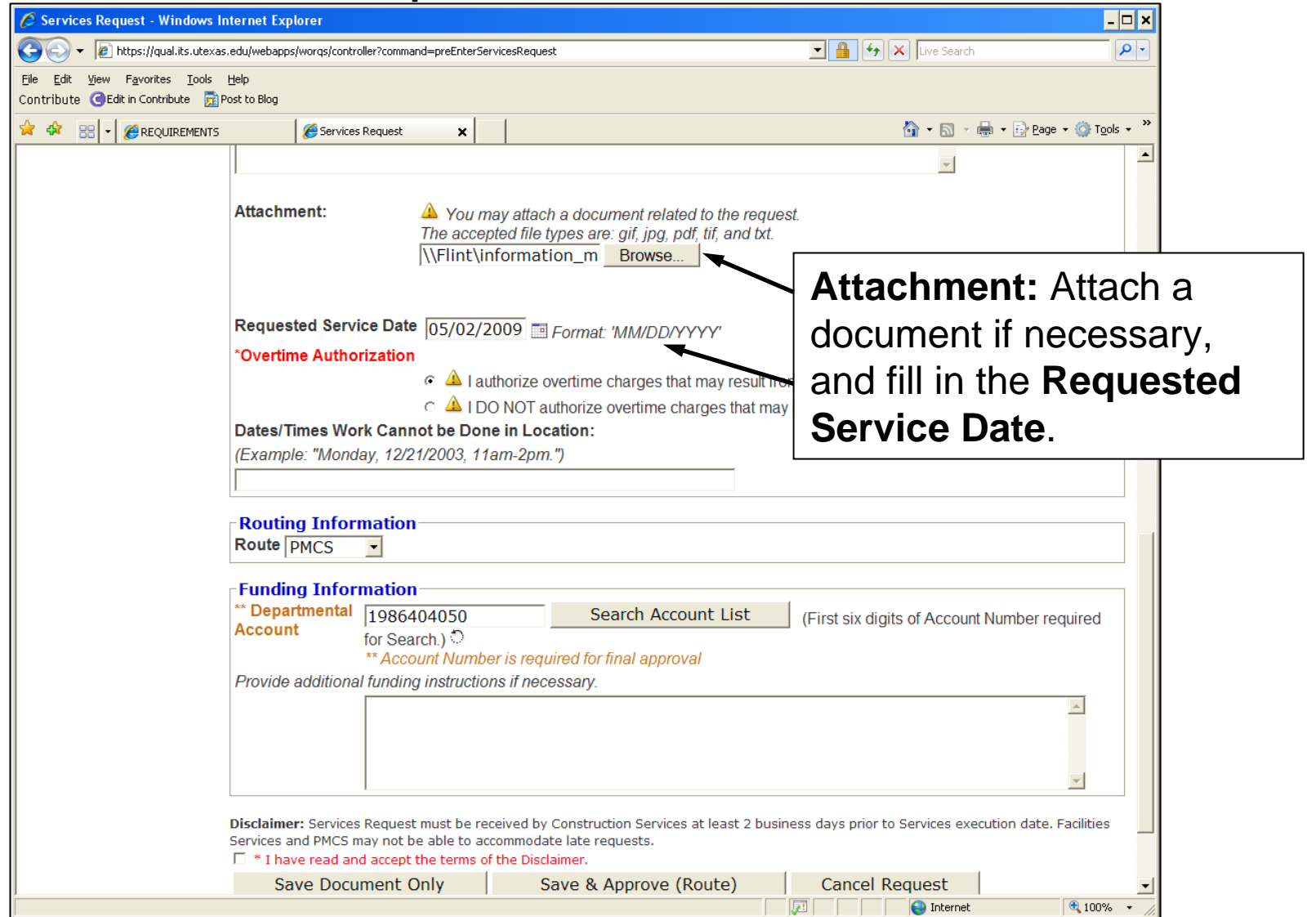

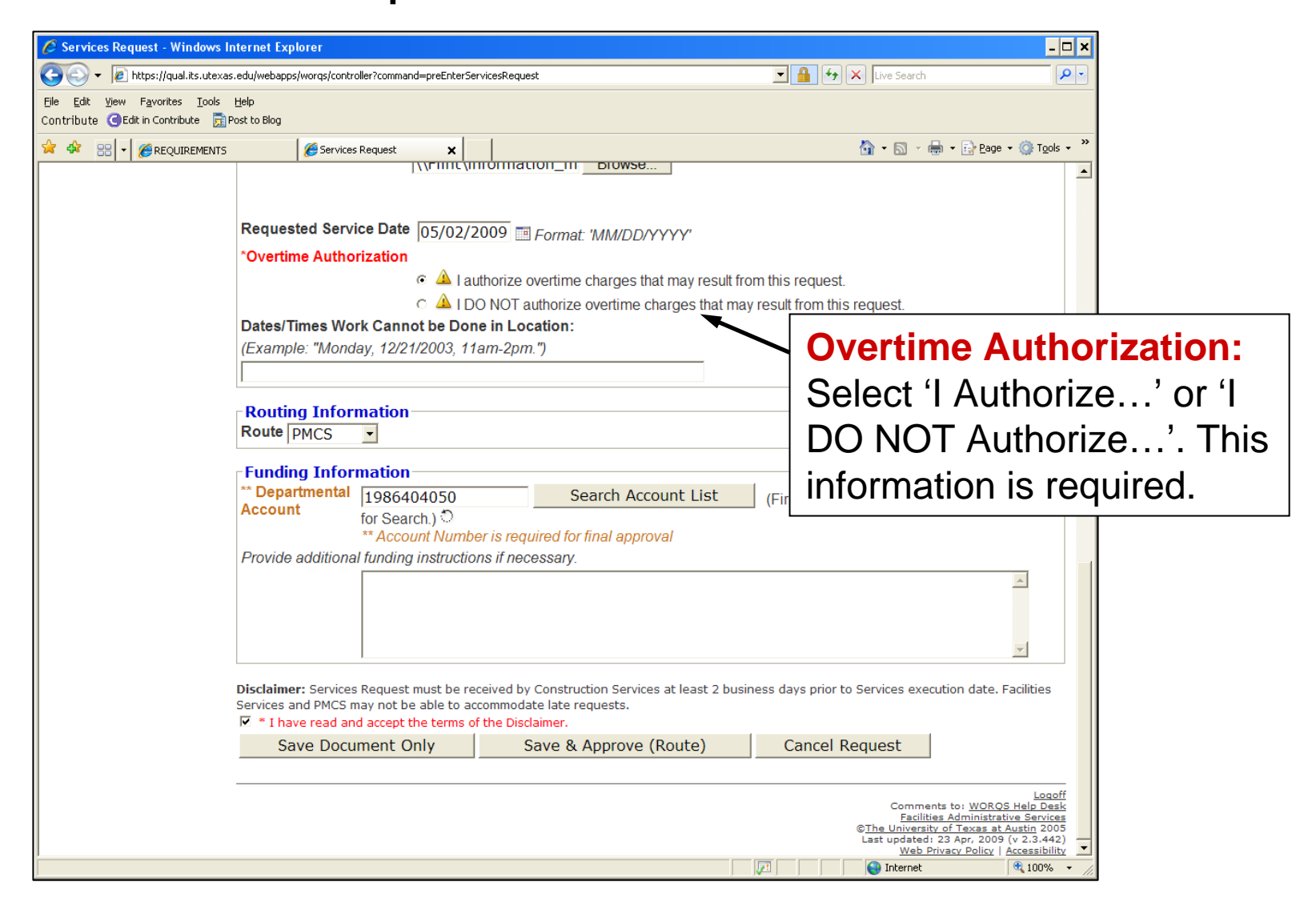

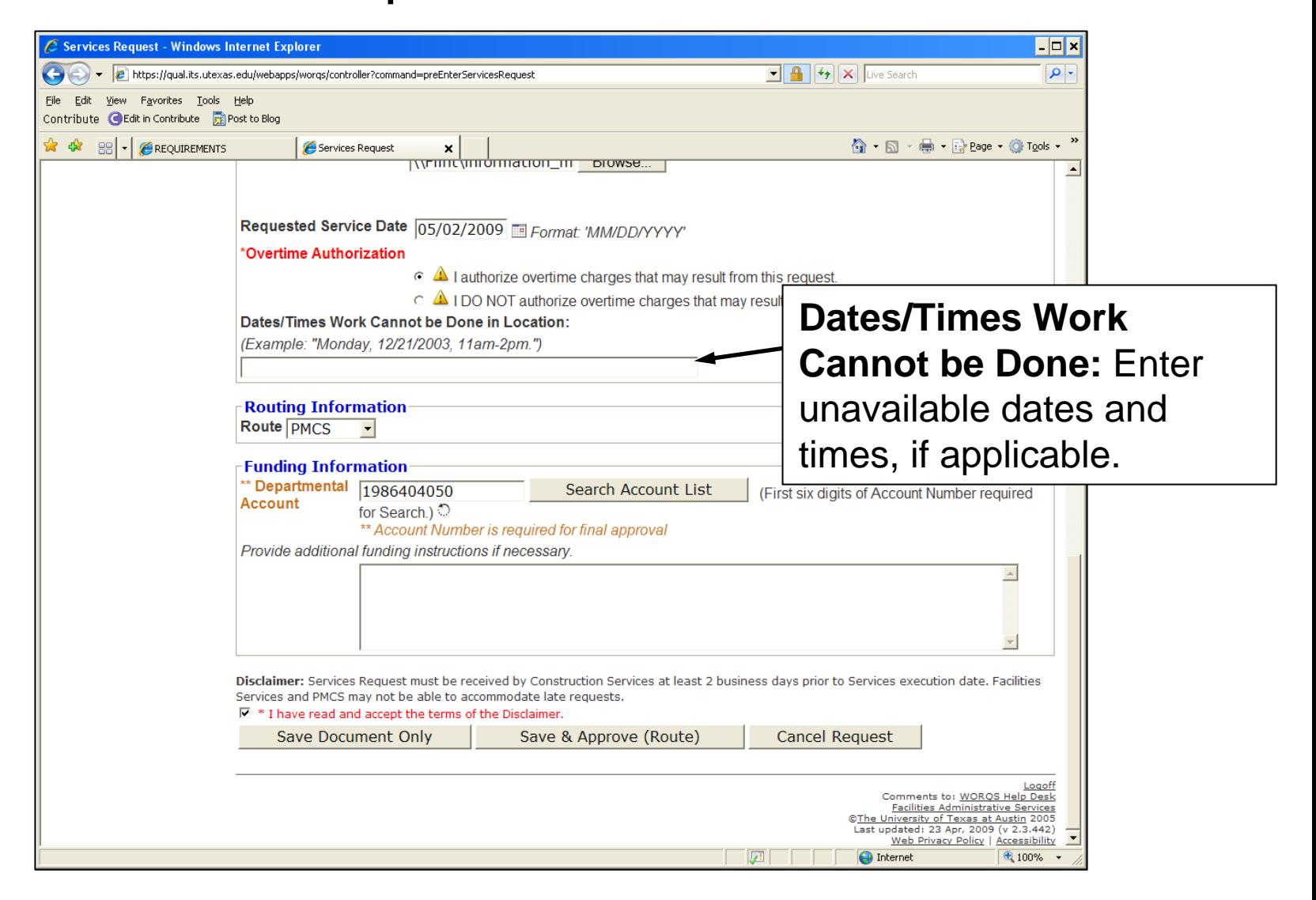

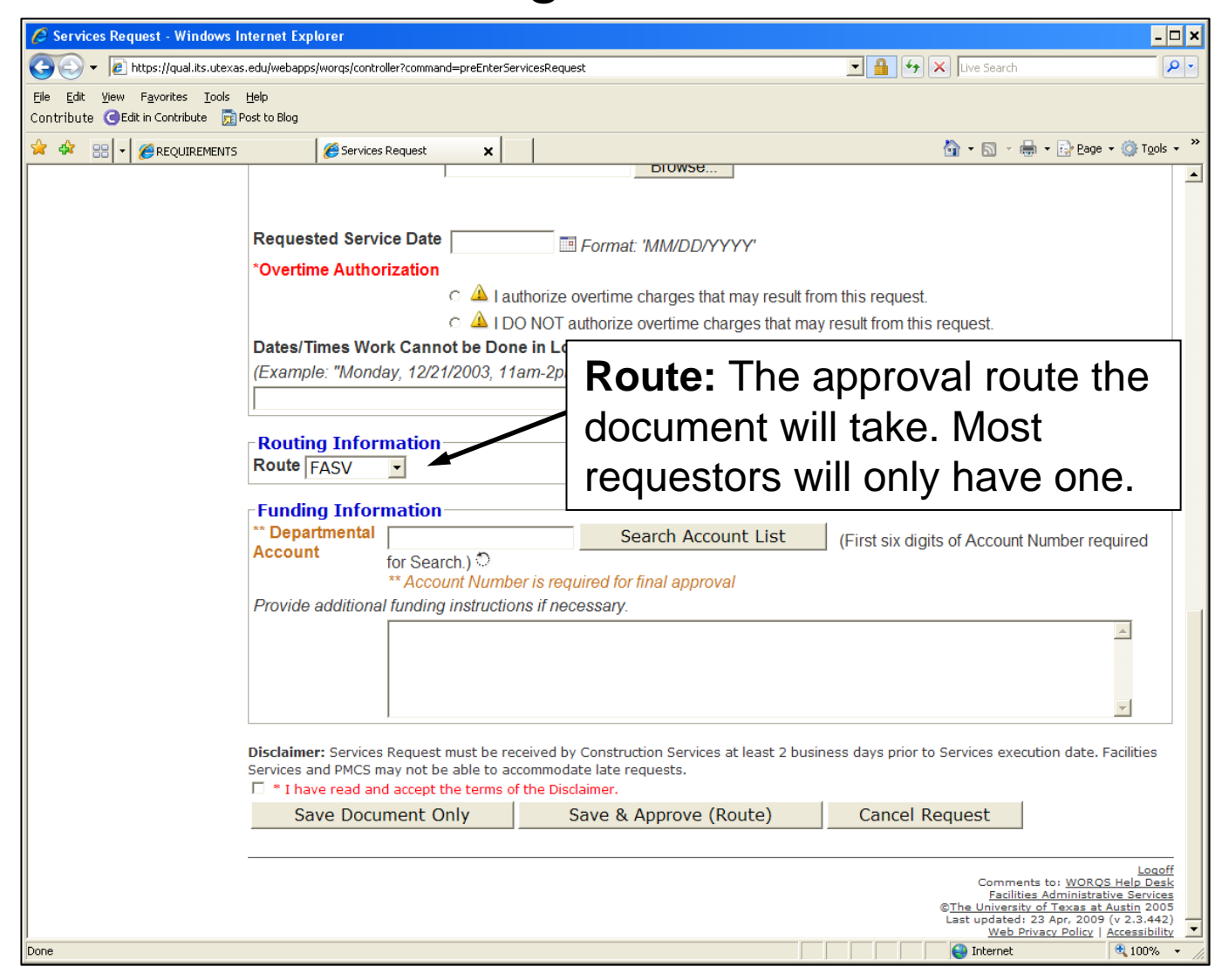

### Services Request - WRS Funding Information

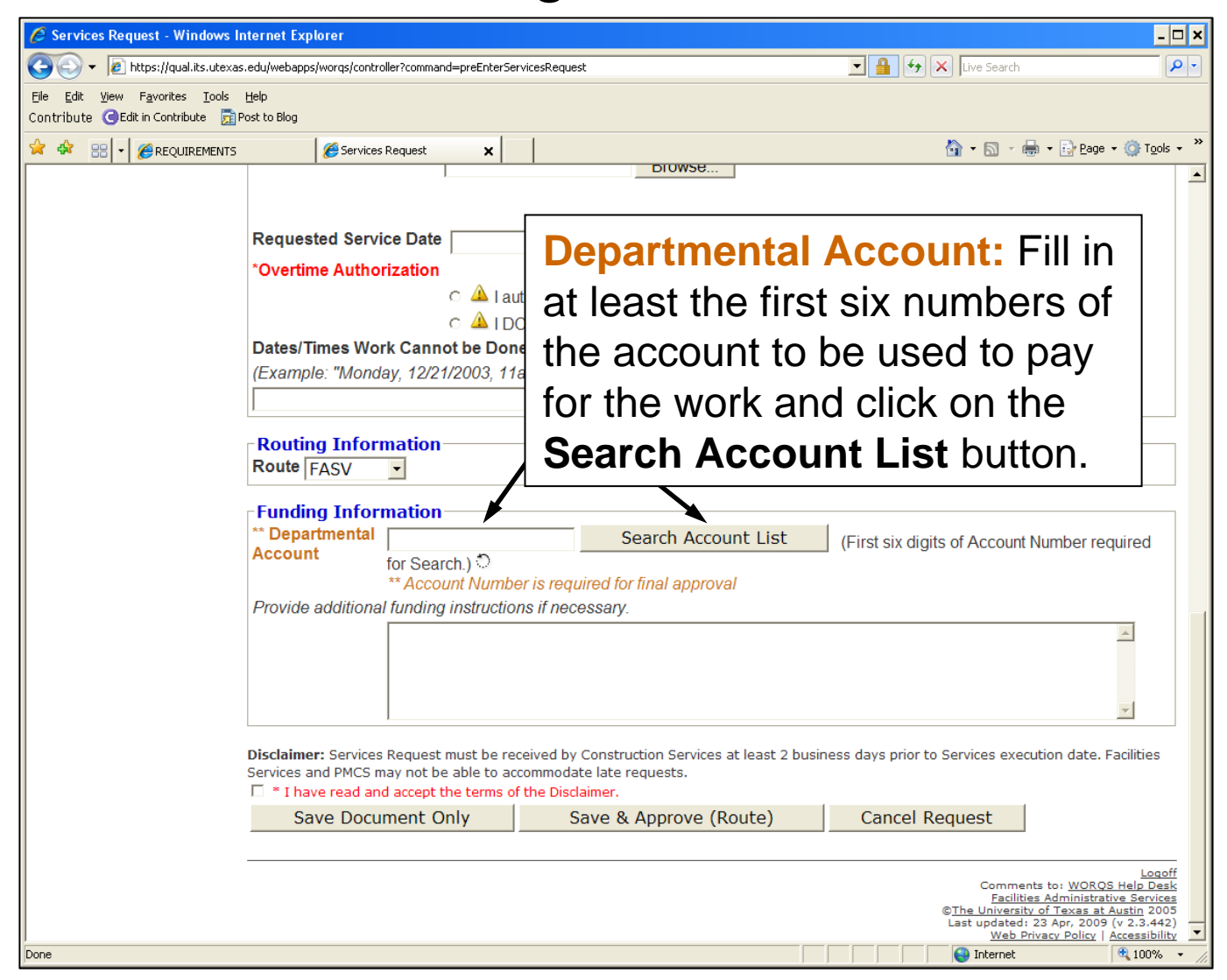

### Services Request - WRS Funding Information

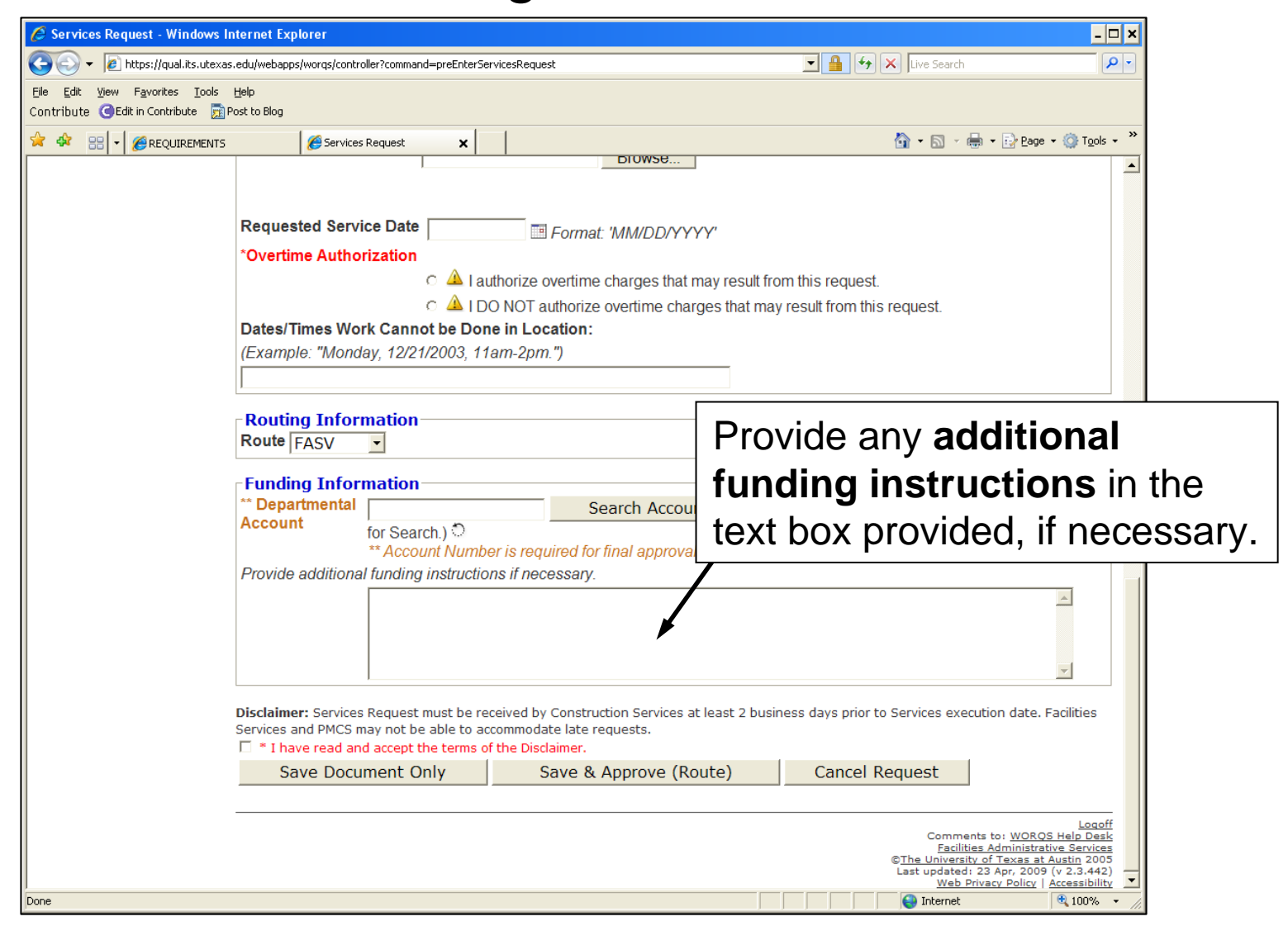

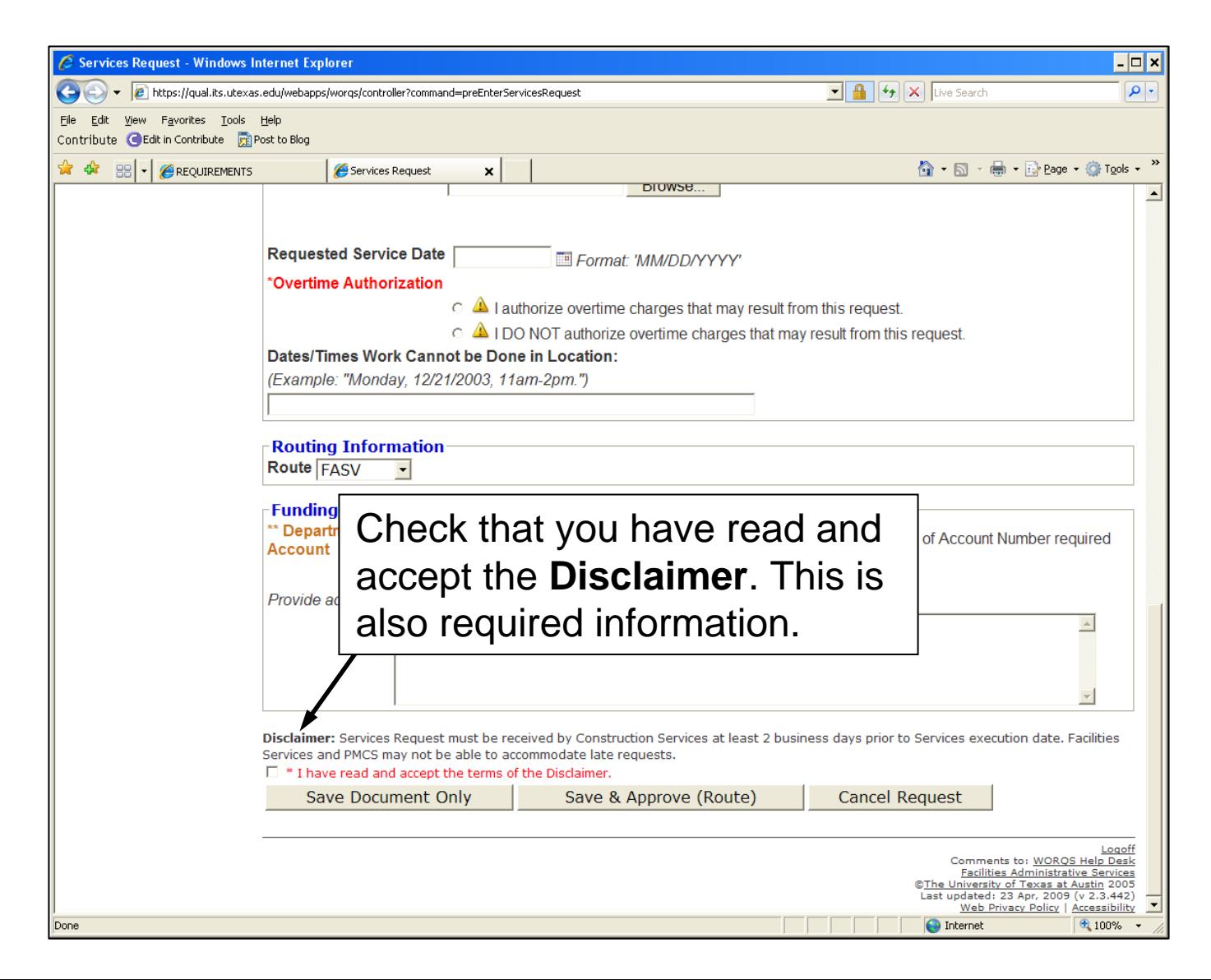

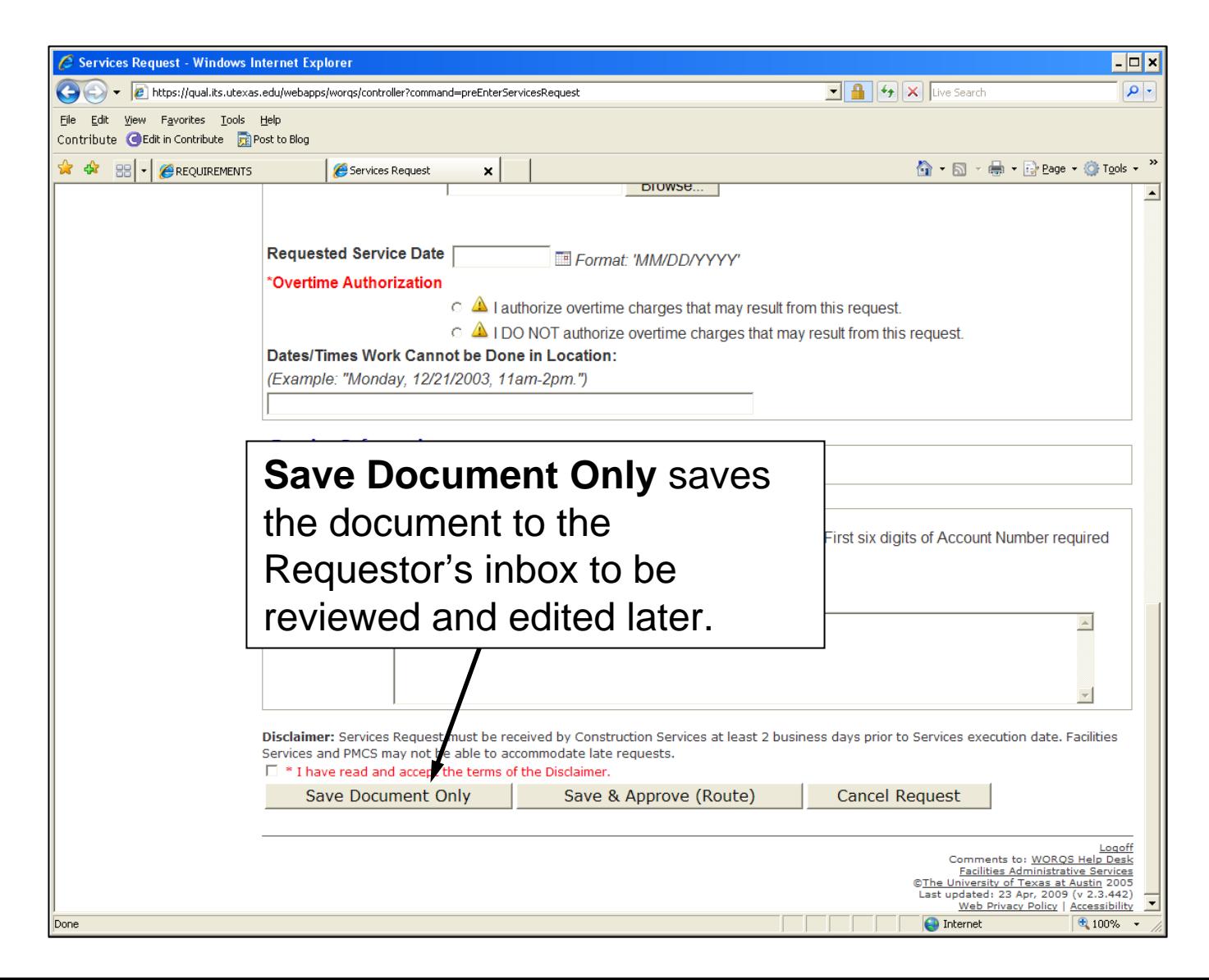

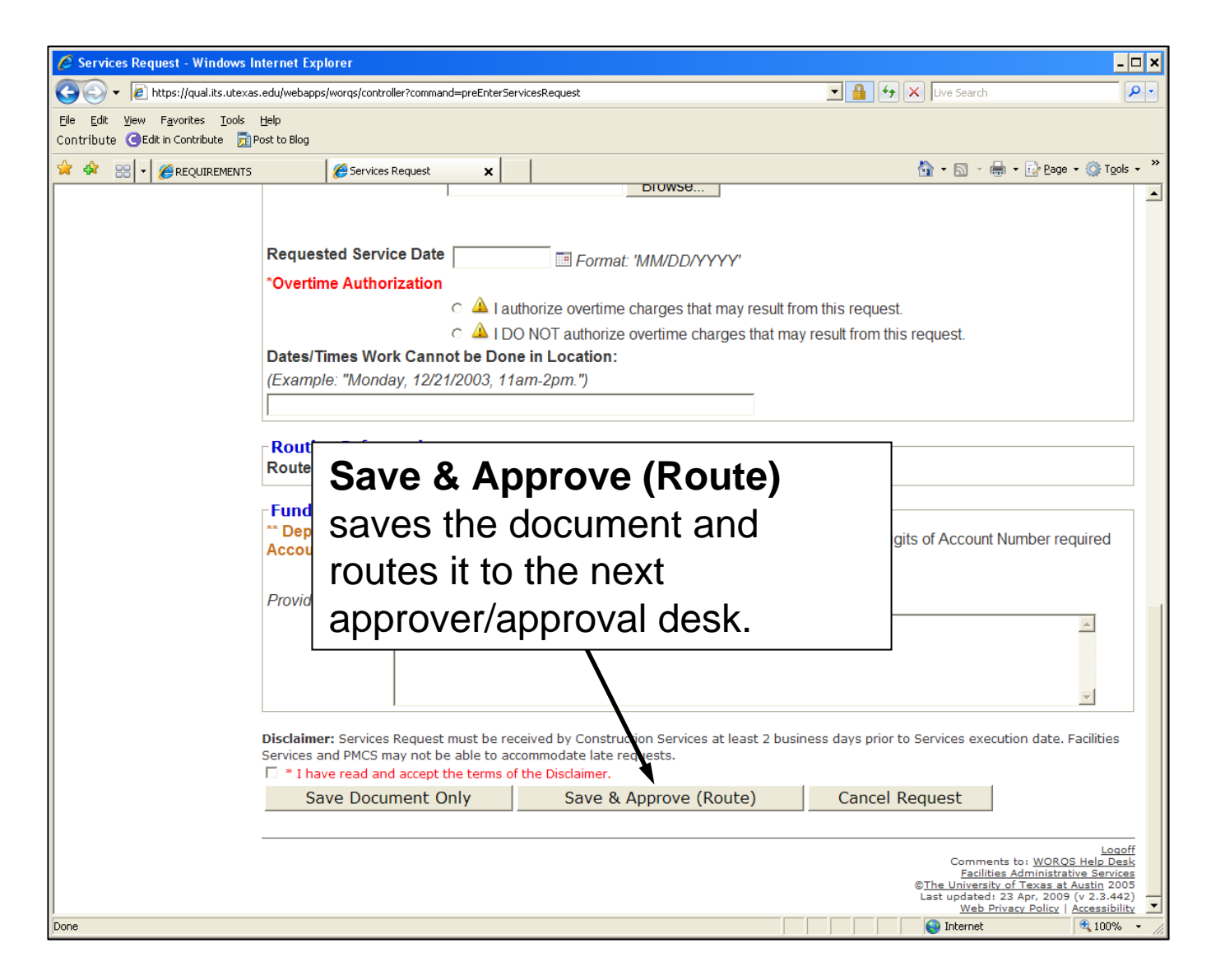

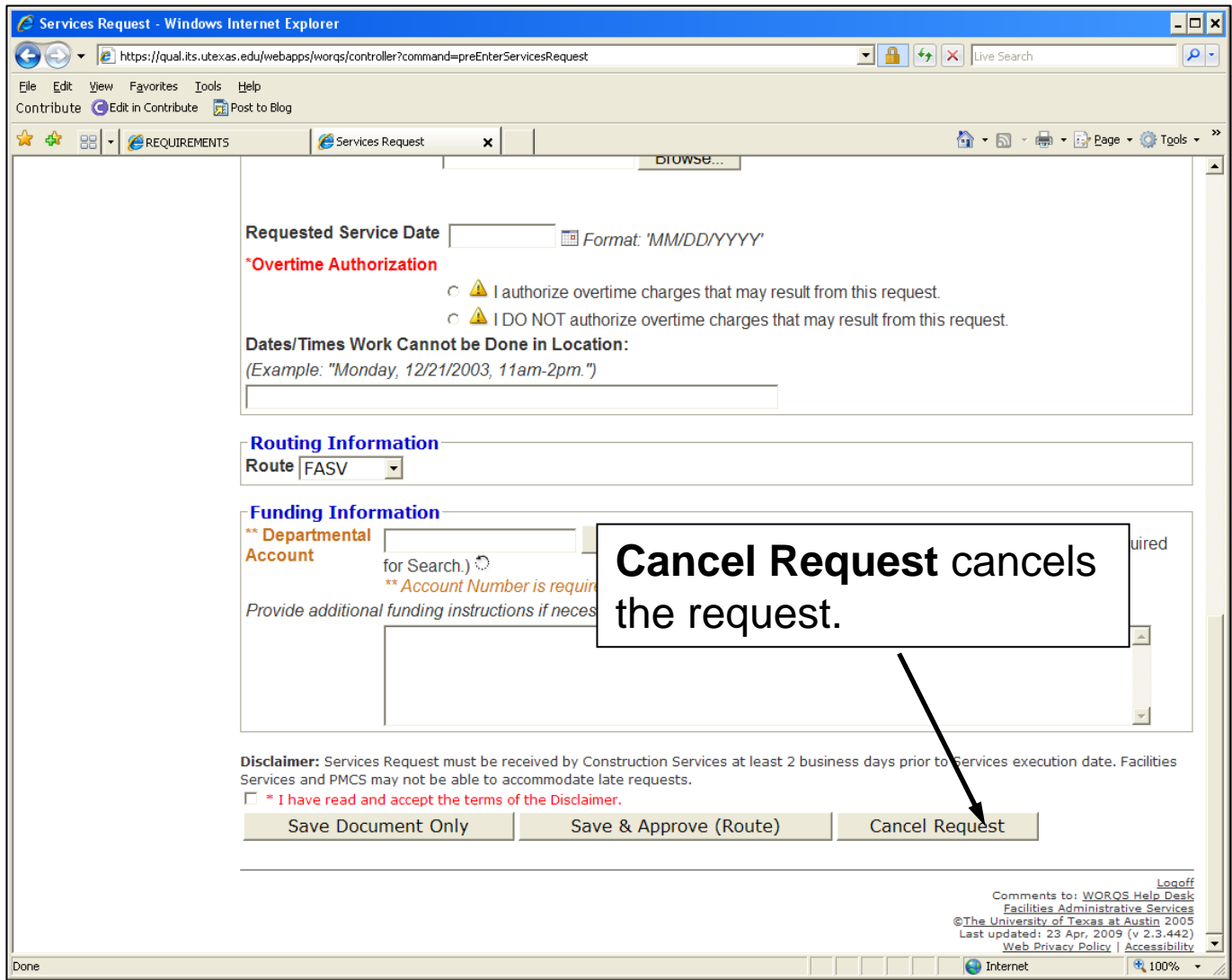

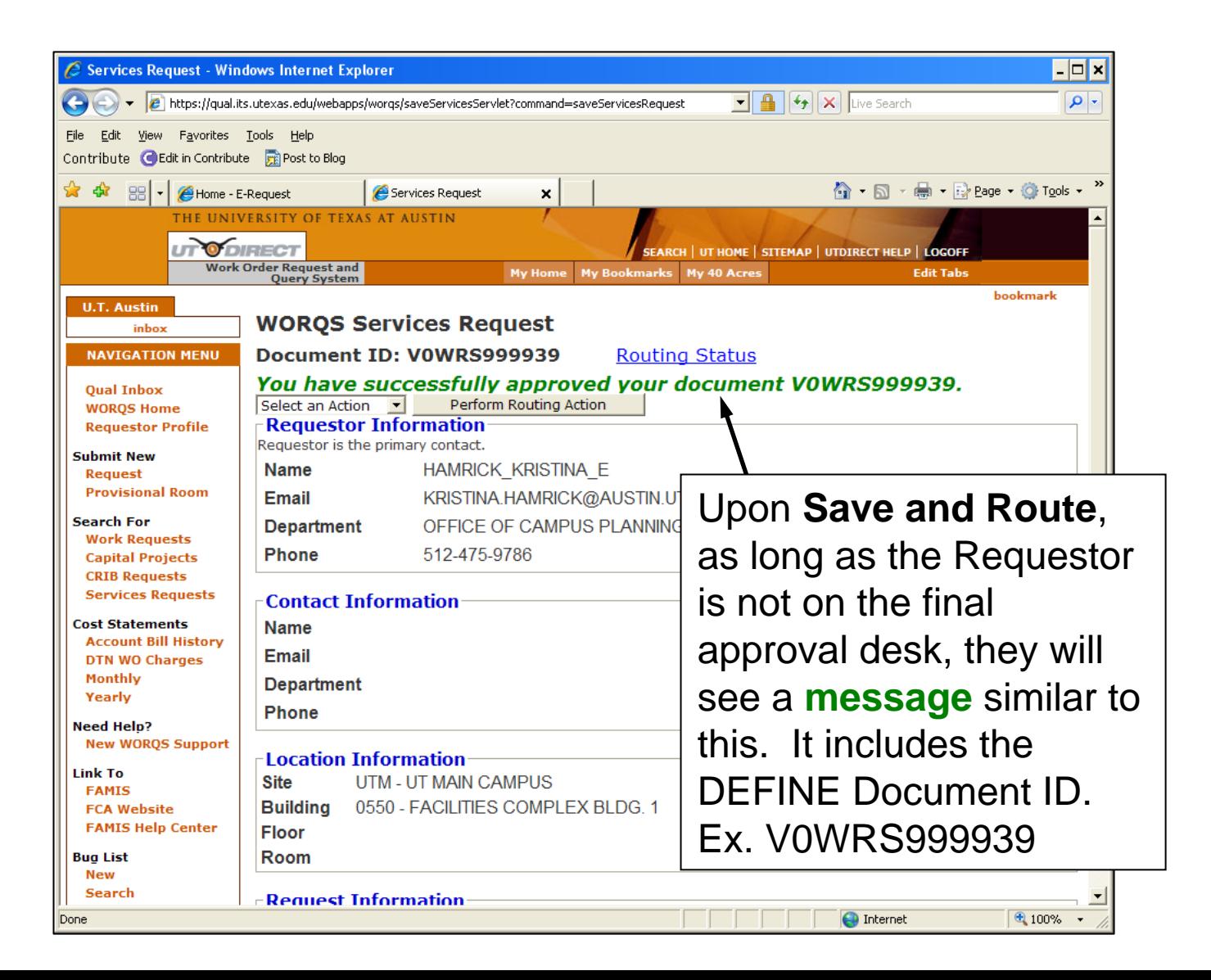

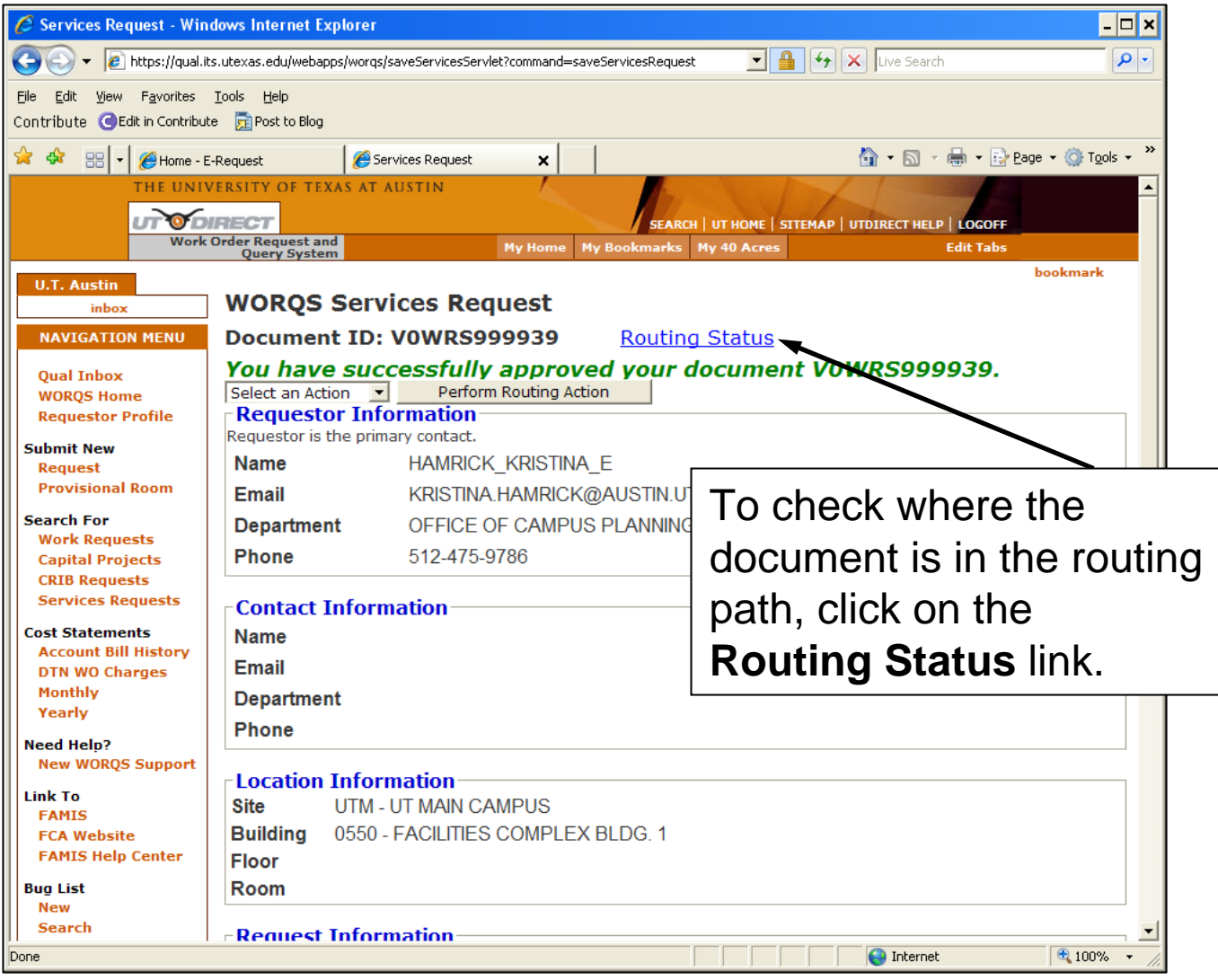

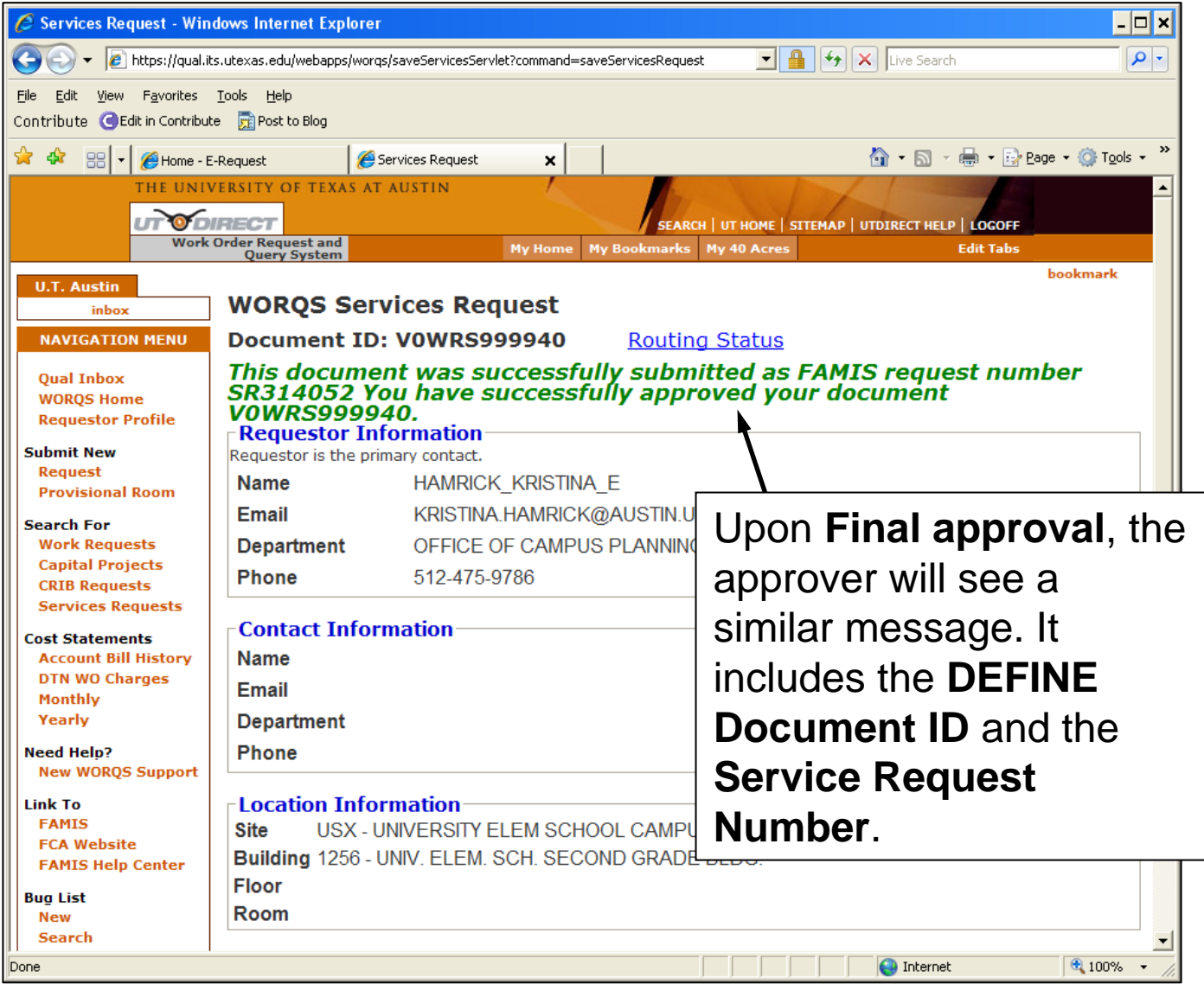

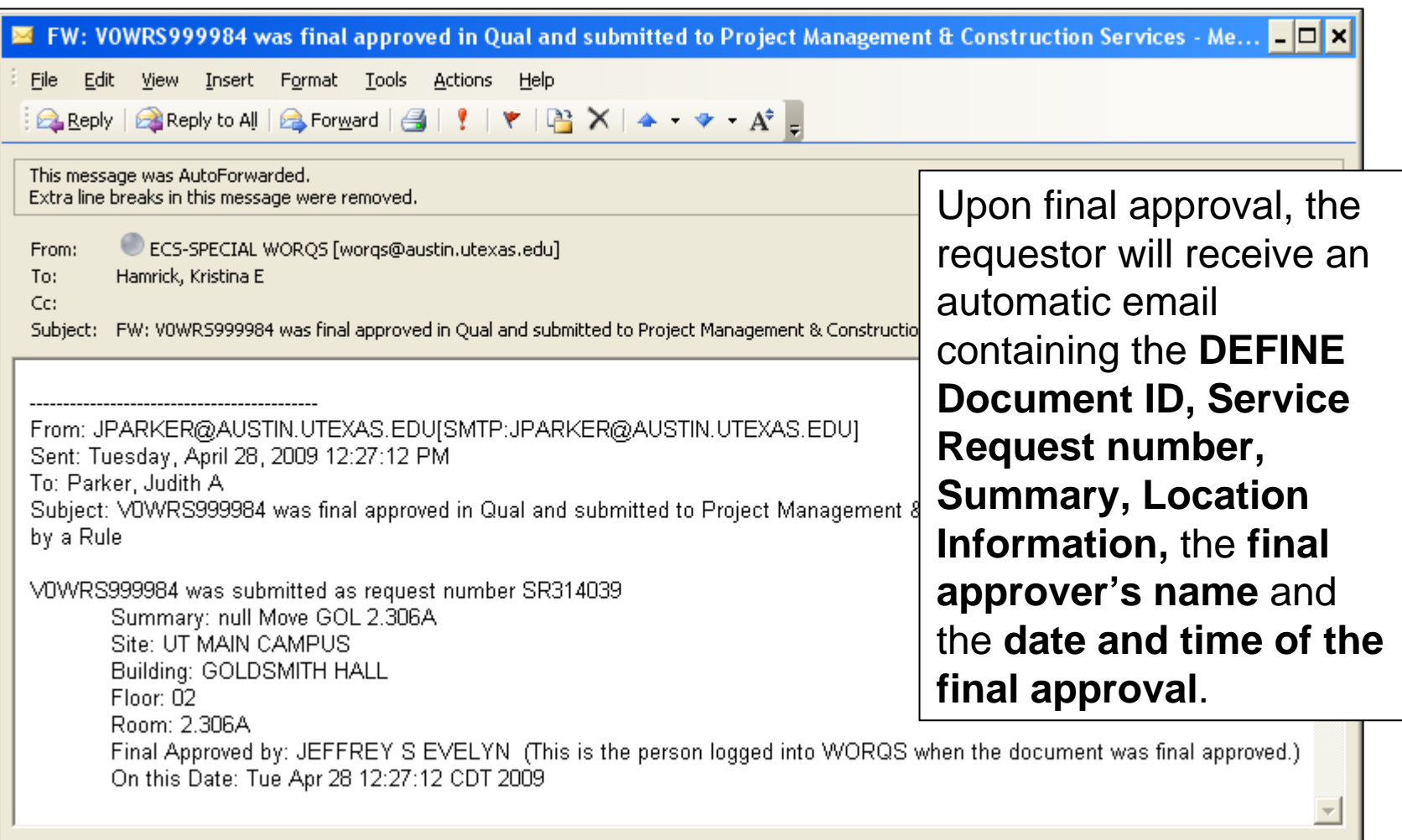

- Other WORQS Help Documents are available here: http://www.utexas.edu/facilities/fis/famishel pcenter/support/
- If you have questions about the WORQS Services Request system, email Kristy Elliott Hamrick at kristina.hamrick@austin.utexas.edu